# Package 'parabar'

February 5, 2024

<span id="page-0-0"></span>Title Progress Bar for Parallel Tasks

Version 1.1.1

Description A simple interface in the form of R6 classes for executing tasks in parallel, tracking their progress, and displaying accurate progress bars.

License MIT + file LICENSE

URL <https://parabar.mihaiconstantin.com>

BugReports <https://github.com/mihaiconstantin/parabar/issues>

Imports R6, progress, parallel, callr, filelock, utils

Encoding UTF-8

RoxygenNote 7.2.3

Collate 'TaskState.R' 'Options.R' 'Helper.R' 'Exception.R' 'Specification.R' 'Service.R' 'Backend.R' 'AsyncBackend.R' 'SyncBackend.R' 'BackendFactory.R' 'Bar.R' 'ModernBar.R' 'BasicBar.R' 'BarFactory.R' 'Context.R' 'ProgressTrackingContext.R' 'ContextFactory.R' 'Warning.R' 'UserApiConsumer.R' 'exports.r' 'logo.R' 'parabar-package.R'

**Suggests** knitr, rmarkdown, test that  $(>= 3.0.0)$ 

Config/testthat/edition 3

VignetteBuilder knitr

NeedsCompilation no

Author Mihai Constantin [aut, cre] (<<https://orcid.org/0000-0002-6460-0107>>)

Maintainer Mihai Constantin <mihai@mihaiconstantin.com>

Repository CRAN

Date/Publication 2024-02-05 22:40:02 UTC

# R topics documented:

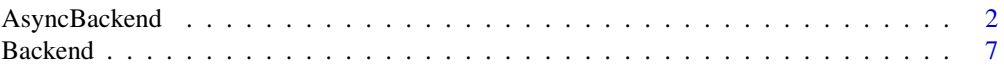

<span id="page-1-0"></span>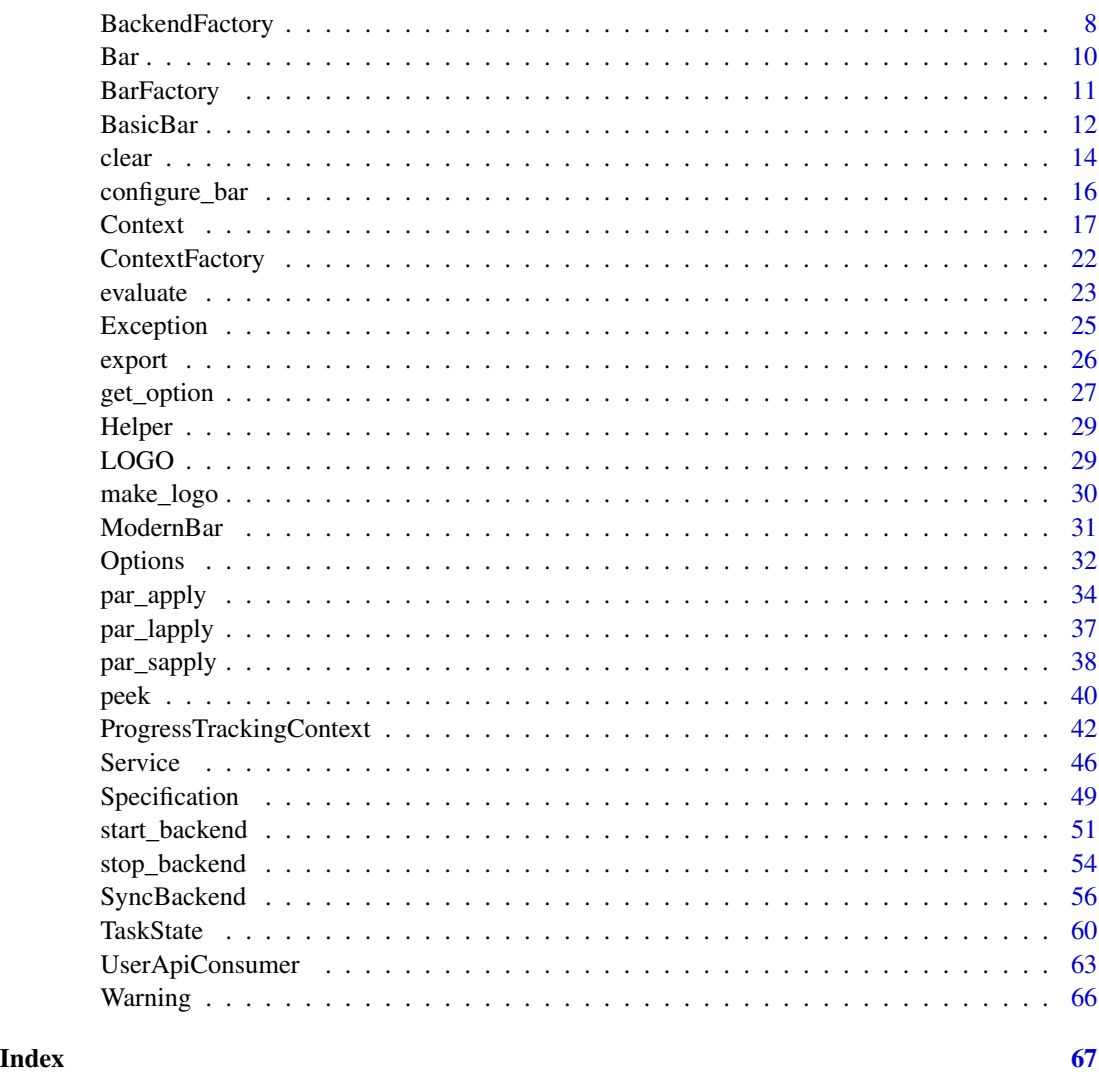

<span id="page-1-1"></span>AsyncBackend *AsyncBackend*

# Description

This is a concrete implementation of the abstract class [Backend](#page-6-1) that implements the [Service](#page-45-1) interface. This backend executes tasks in parallel asynchronously (i.e., without blocking the main R session) on a [parallel::makeCluster\(\)](#page-0-0) cluster created in a background R [session](#page-0-0).

# Super classes

[parabar::Service](#page-0-0) -> [parabar::Backend](#page-0-0) -> AsyncBackend

# <span id="page-2-3"></span>AsyncBackend 3

#### Active bindings

- task\_state A list of logical values indicating the state of the task execution. See the [TaskState](#page-59-1) class for more information on how the statues are determined. The following statuses are available:
	- task\_not\_started: Indicates whether the backend is free. TRUE signifies that no task has been started and the backend is free to deploy.
	- task\_is\_running: Indicates whether a task is currently running on the backend.
	- task\_is\_completed: Indicates whether a task has finished executing. TRUE signifies that the output of the task has not been fetched. Calling the method get\_option() will move the output from the background R session to the main R session. Once the output has been fetched, the backend is free to deploy another task.

#### Methods

# Public methods:

- [AsyncBackend\\$new\(\)](#page-2-0)
- [AsyncBackend\\$finalize\(\)](#page-2-1)
- [AsyncBackend\\$start\(\)](#page-2-2)
- [AsyncBackend\\$stop\(\)](#page-3-0)
- [AsyncBackend\\$clear\(\)](#page-3-1)
- [AsyncBackend\\$peek\(\)](#page-3-2)
- [AsyncBackend\\$export\(\)](#page-3-3)
- [AsyncBackend\\$evaluate\(\)](#page-3-4)
- [AsyncBackend\\$sapply\(\)](#page-3-5)
- [AsyncBackend\\$lapply\(\)](#page-4-0)
- [AsyncBackend\\$apply\(\)](#page-4-1)
- [AsyncBackend\\$get\\_output\(\)](#page-4-2)
- [AsyncBackend\\$clone\(\)](#page-5-0)

<span id="page-2-0"></span>Method new(): Create a new [AsyncBackend](#page-1-1) object.

*Usage:* AsyncBackend\$new() *Returns:* An object of class [AsyncBackend](#page-1-1).

<span id="page-2-1"></span>Method finalize(): Destroy the current [AsyncBackend](#page-1-1) instance.

*Usage:*

AsyncBackend\$finalize()

*Returns:* An object of class [AsyncBackend](#page-1-1).

<span id="page-2-2"></span>Method start(): Start the backend.

*Usage:* AsyncBackend\$start(specification)

*Arguments:*

<span id="page-3-6"></span>specification An object of class [Specification](#page-48-1) that contains the backend configuration.

*Returns:* This method returns void. The resulting backend must be stored in the .cluster private field on the [Backend](#page-6-1) abstract class, and accessible to any concrete backend implementations via the active binding cluster.

<span id="page-3-0"></span>Method stop(): Stop the backend.

*Usage:* AsyncBackend\$stop()

*Returns:* This method returns void.

<span id="page-3-1"></span>Method clear(): Remove all objects from the backend. This function is equivalent to calling rm(list = ls(all.names = TRUE)) on each node in the backend.

*Usage:* AsyncBackend\$clear()

*Returns:* This method returns void.

<span id="page-3-2"></span>Method peek(): Inspect the backend for variables available in the .GlobalEnv.

*Usage:* AsyncBackend\$peek()

*Returns:* This method returns a list of character vectors, where each element corresponds to a node in the backend. The character vectors contain the names of the variables available in the .GlobalEnv on each node.

<span id="page-3-3"></span>Method export(): Export variables from a given environment to the backend.

*Usage:*

AsyncBackend\$export(variables, environment)

*Arguments:*

variables A character vector of variable names to export.

environment An environment object from which to export the variables.

*Returns:* This method returns void.

<span id="page-3-4"></span>Method evaluate(): Evaluate an arbitrary expression on the backend.

*Usage:*

AsyncBackend\$evaluate(expression)

*Arguments:*

expression An unquoted expression to evaluate on the backend.

*Returns:* This method returns the result of the expression evaluation.

<span id="page-3-5"></span>Method sapply(): Run a task on the backend akin to [parallel::parSapply\(\)](#page-0-0).

*Usage:*

AsyncBackend\$sapply(x, fun, ...)

*Arguments:*

x An atomic vector or list to pass to the fun function.

<span id="page-4-3"></span>fun A function to apply to each element of x.

... Additional arguments to pass to the fun function.

*Returns:* This method returns void. The output of the task execution must be stored in the private field .output on the [Backend](#page-6-1) abstract class, and is accessible via the get\_output() method.

<span id="page-4-0"></span>**Method** lapply(): Run a task on the backend akin to [parallel::parLapply\(\)](#page-0-0).

*Usage:*

AsyncBackend\$lapply(x, fun, ...)

*Arguments:*

x An atomic vector or list to pass to the fun function.

fun A function to apply to each element of x.

... Additional arguments to pass to the fun function.

*Returns:* This method returns void. The output of the task execution must be stored in the private field .output on the [Backend](#page-6-1) abstract class, and is accessible via the get\_output() method.

<span id="page-4-1"></span>Method apply(): Run a task on the backend akin to parallel:: $parApply()$ .

*Usage:*

AsyncBackend\$apply(x, margin, fun, ...)

*Arguments:*

x An array to pass to the fun function.

margin A numeric vector indicating the dimensions of  $x$  the fun function should be applied over. For example, for a matrix, margin = 1 indicates applying fun rows-wise, margin  $= 2$  indicates applying fun columns-wise, and margin  $= c(1, 2)$  indicates applying fun element-wise. Named dimensions are also possible depending on x. See [parallel::parApply\(\)](#page-0-0) and [base::apply\(\)](#page-0-0) for more details.

fun A function to apply to x according to the margin.

... Additional arguments to pass to the fun function.

*Returns:* This method returns void. The output of the task execution must be stored in the private field .output on the [Backend](#page-6-1) abstract class, and is accessible via the get\_output() method.

<span id="page-4-2"></span>Method get\_output(): Get the output of the task execution.

*Usage:*

AsyncBackend\$get\_output(wait = FALSE)

*Arguments:*

wait A logical value indicating whether to wait for the task to finish executing before fetching the results. Defaults to FALSE. See the Details section for more information.

*Details:* This method fetches the output of the task execution after calling the sapply() method. It returns the output and immediately removes it from the backend. Subsequent calls to this method will throw an error if no additional tasks have been executed in the meantime. This method should be called after the execution of a task.

If wait = TRUE, the method will block the main process until the backend finishes executing the task and the results are available. If wait = FALSE, the method will immediately attempt to fetch the results from the background R session, and throw an error if the task is still running.

<span id="page-5-1"></span>*Returns:* A vector, matrix, or list of the same length as x, containing the results of the fun. The output format differs based on the specific operation employed. Check out the documentation for the apply operations of [parallel::parallel](#page-0-0) for more information.

<span id="page-5-0"></span>Method clone(): The objects of this class are cloneable with this method.

*Usage:* AsyncBackend\$clone(deep = FALSE) *Arguments:* deep Whether to make a deep clone.

#### See Also

[Service](#page-45-1), [Backend](#page-6-1), [SyncBackend](#page-55-1), [ProgressTrackingContext](#page-41-1), and [TaskState](#page-59-1).

# Examples

```
# Create a specification object.
specification <- Specification$new()
```

```
# Set the number of cores.
specification$set_cores(cores = 2)
```

```
# Set the cluster type.
specification$set_type(type = "psock")
```

```
# Create an asynchronous backend object.
backend <- AsyncBackend$new()
```

```
# Start the cluster on the backend.
backend$start(specification)
```

```
# Check if there is anything on the backend.
backend$peek()
```

```
# Create a dummy variable.
name <- "parabar"
```
backend\$sapply(

```
# Export the variable to the backend.
backend$export("name")
```

```
# Remove variable from current environment.
rm(name)
```

```
# Run an expression on the backend, using the exported variable `name`.
backend$evaluate({
    # Print the name.
    print(paste0("Hello, ", name, "!"))
})
# Run a task in parallel (i.e., approx. 2.5 seconds).
```
#### <span id="page-6-0"></span>Backend 7 **Backend** 7 *Backend* 7 *Backend*

```
x = 1:10,
    fun = function(x) {
       # Sleep a bit.
        Sys.sleep(0.5)
        # Compute something.
        output <-x + 1# Return the result.
        return(output)
   }
)
# Right know the main process is free and the task is executing on a `psock`
# cluster started in a background `R` session.
# Trying to get the output immediately will throw an error, indicating that the
# task is still running.
try(backend$get_output())
# However, we can block the main process and wait for the task to complete
# before fetching the results.
backend$get_output(wait = TRUE)
# Clear the backend.
backend$clear()
# Check that there is nothing on the cluster.
backend$peek()
# Stop the backend.
backend$stop()
# Check that the backend is not active.
backend$active
```
<span id="page-6-1"></span>Backend *Backend*

# Description

This is an abstract class that serves as a base class for all concrete backend implementations. It defines the common properties that all concrete backends require.

#### Details

This class cannot be instantiated. It needs to be extended by concrete subclasses that implement the pure virtual methods. Instances of concrete backend implementations can be conveniently obtained using the [BackendFactory](#page-7-1) class.

#### <span id="page-7-0"></span>Super class

[parabar::Service](#page-0-0) -> Backend

#### Active bindings

- cluster The cluster object used by the backend. For [SyncBackend](#page-55-1) objects, this is a cluster object created by [parallel::makeCluster\(\)](#page-0-0). For [AsyncBackend](#page-1-1) objects, this is a permanent R session created by [callr::r\\_session](#page-0-0) that contains the [parallel::makeCluster\(\)](#page-0-0) cluster object.
- supports\_progress A boolean value indicating whether the backend implementation supports progress tracking.

active A boolean value indicating whether the backend implementation has an active cluster.

# Methods

#### Public methods:

- [Backend\\$new\(\)](#page-7-2)
- [Backend\\$clone\(\)](#page-7-3)

<span id="page-7-2"></span>Method new(): Create a new [Backend](#page-6-1) object.

*Usage:*

Backend\$new()

*Returns:* Instantiating this call will throw an error.

<span id="page-7-3"></span>Method clone(): The objects of this class are cloneable with this method.

```
Usage:
```
Backend\$clone(deep = FALSE)

*Arguments:*

deep Whether to make a deep clone.

# See Also

[Service](#page-45-1), [SyncBackend](#page-55-1), [AsyncBackend](#page-1-1), [BackendFactory](#page-7-1), and [Context](#page-16-1).

<span id="page-7-1"></span>BackendFactory *BackendFactory*

#### Description

This class is a factory that provides concrete implementations of the [Backend](#page-6-1) abstract class.

# <span id="page-8-2"></span>BackendFactory 9

# **Methods**

#### Public methods:

- [BackendFactory\\$get\(\)](#page-8-0)
- [BackendFactory\\$clone\(\)](#page-8-1)

<span id="page-8-0"></span>Method get(): Obtain a concrete implementation of the abstract [Backend](#page-6-1) class of the specified type.

*Usage:* BackendFactory\$get(type)

*Arguments:*

type A character string specifying the type of the [Backend](#page-6-1) to instantiate. Possible values are "sync" and "async". See the Details section for more information.

*Details:* When type = "sync" a [SyncBackend](#page-55-1) instance is created and returned. When type = "async" an [AsyncBackend](#page-1-1) instance is provided instead.

*Returns:* A concrete implementation of the class [Backend](#page-6-1). It throws an error if the requested backend type is not supported.

<span id="page-8-1"></span>Method clone(): The objects of this class are cloneable with this method.

*Usage:* BackendFactory\$clone(deep = FALSE) *Arguments:* deep Whether to make a deep clone.

# See Also

[Service](#page-45-1), [Backend](#page-6-1), [SyncBackend](#page-55-1), [AsyncBackend](#page-1-1), and [ContextFactory](#page-21-1).

#### Examples

```
# Create a backend factory.
backend_factory <- BackendFactory$new()
```
# Get a synchronous backend instance. backend <- backend\_factory\$get("sync")

# Check the class of the backend instance. class(backend)

```
# Get an asynchronous backend instance.
backend <- backend_factory$get("async")
```

```
# Check the class of the backend instance.
class(backend)
```
<span id="page-9-4"></span><span id="page-9-0"></span>Bar *Bar*

#### Description

This is an abstract class that defines the pure virtual methods a concrete bar must implement.

# Details

This class cannot be instantiated. It needs to be extended by concrete subclasses that implement the pure virtual methods. Instances of concrete backend implementations can be conveniently obtained using the [BarFactory](#page-10-1) class.

#### Active bindings

engine The bar engine.

# **Methods**

Public methods:

- [Bar\\$new\(\)](#page-9-1)
- [Bar\\$create\(\)](#page-9-2)
- [Bar\\$update\(\)](#page-9-3)
- [Bar\\$terminate\(\)](#page-10-2)
- [Bar\\$clone\(\)](#page-10-3)

<span id="page-9-1"></span>Method new(): Create a new [Bar](#page-9-4) object.

*Usage:*

Bar\$new()

*Returns:* Instantiating this call will throw an error.

<span id="page-9-2"></span>Method create(): Create a progress bar.

*Usage:* Bar\$create(total, initial, ...)

*Arguments:*

total The total number of times the progress bar should tick.

initial The starting point of the progress bar.

... Additional arguments for the bar creation. See the **Details** section for more information.

*Details:* The optional ... named arguments depend on the specific concrete implementation (i.e., [BasicBar](#page-11-1) or [ModernBar](#page-30-1)).

*Returns:* This method returns void. The resulting bar is stored in the private field .bar, accessible via the active binding engine.

<span id="page-9-3"></span>Method update(): Update the progress bar.

# <span id="page-10-0"></span>BarFactory 11

*Usage:*

Bar\$update(current)

*Arguments:*

current The position the progress bar should be at (e.g., 30 out of 100), usually the index in a loop.

<span id="page-10-2"></span>Method terminate(): Terminate the progress bar.

*Usage:* Bar\$terminate()

<span id="page-10-3"></span>Method clone(): The objects of this class are cloneable with this method.

*Usage:* Bar\$clone(deep = FALSE) *Arguments:* deep Whether to make a deep clone.

#### See Also

[BasicBar](#page-11-1), [ModernBar](#page-30-1), and [BarFactory](#page-10-1).

<span id="page-10-1"></span>BarFactory *BackendFactory*

# Description

This class is a factory that provides concrete implementations of the [Bar](#page-9-4) abstract class.

# **Methods**

# Public methods:

- [BarFactory\\$get\(\)](#page-10-4)
- [BarFactory\\$clone\(\)](#page-10-5)

<span id="page-10-4"></span>Method get(): Obtain a concrete implementation of the abstract [Bar](#page-9-4) class of the specified type.

*Usage:*

BarFactory\$get(type)

*Arguments:*

type A character string specifying the type of the [Bar](#page-9-4) to instantiate. Possible values are "modern" and "basic". See the Details section for more information.

*Details:* When type = "modern" a [ModernBar](#page-30-1) instance is created and returned. When type = "basic" a [BasicBar](#page-11-1) instance is provided instead.

<span id="page-10-5"></span>*Returns:* A concrete implementation of the class [Bar](#page-9-4). It throws an error if the requested bar type is not supported.

<span id="page-11-0"></span>Method clone(): The objects of this class are cloneable with this method.

*Usage:* BarFactory\$clone(deep = FALSE) *Arguments:* deep Whether to make a deep clone.

# See Also

[Bar](#page-9-4), [BasicBar](#page-11-1), and [ModernBar](#page-30-1).

# Examples

# Create a bar factory. bar\_factory <- BarFactory\$new()

# Get a modern bar instance. bar <- bar\_factory\$get("modern")

# Check the class of the bar instance. class(bar)

# Get a basic bar instance. bar <- bar\_factory\$get("basic")

# Check the class of the bar instance. class(bar)

<span id="page-11-1"></span>BasicBar *BasicBar*

# Description

This is a concrete implementation of the abstract class [Bar](#page-9-4) using the [utils::txtProgressBar\(\)](#page-0-0) as engine for the progress bar.

# Super class

```
parabar::Bar -> BasicBar
```
# Methods

Public methods:

- [BasicBar\\$new\(\)](#page-12-0)
- [BasicBar\\$create\(\)](#page-12-1)
- [BasicBar\\$update\(\)](#page-12-2)
- [BasicBar\\$terminate\(\)](#page-12-3)

#### <span id="page-12-5"></span>BasicBar 13

• [BasicBar\\$clone\(\)](#page-12-4)

<span id="page-12-0"></span>Method new(): Create a new [BasicBar](#page-11-1) object.

*Usage:* BasicBar\$new()

*Returns:* An object of class [BasicBar](#page-11-1).

<span id="page-12-1"></span>Method create(): Create a progress bar.

*Usage:*

BasicBar\$create(total, initial, ...)

*Arguments:*

total The total number of times the progress bar should tick.

initial The starting point of the progress bar.

... Additional arguments for the bar creation passed to [utils::txtProgressBar\(\)](#page-0-0).

*Returns:* This method returns void. The resulting bar is stored in the private field .bar, accessible via the active binding engine. Both the private field and the active binding are defined in the super class [Bar](#page-9-4).

<span id="page-12-2"></span>Method update(): Update the progress bar by calling [utils::setTxtProgressBar\(\)](#page-0-0).

*Usage:*

BasicBar\$update(current)

*Arguments:*

current The position the progress bar should be at (e.g., 30 out of 100), usually the index in a loop.

<span id="page-12-3"></span>Method terminate(): Terminate the progress bar by calling [base::close\(\)](#page-0-0) on the private field .bar.

*Usage:*

BasicBar\$terminate()

<span id="page-12-4"></span>Method clone(): The objects of this class are cloneable with this method.

*Usage:*

BasicBar\$clone(deep = FALSE)

*Arguments:*

deep Whether to make a deep clone.

#### See Also

[Bar](#page-9-4), [ModernBar](#page-30-1), and [BarFactory](#page-10-1).

# Examples

```
# Create a basic bar instance.
bar <- BasicBar$new()
# Specify the number of ticks to be performed.
total <- 100
# Create the progress bar.
bar$create(total = total, initial = 0)# Use the progress bar.
for (i in 1:total) {
   # Sleep a bit.
   Sys.sleep(0.02)
    # Update the progress bar.
    bar$update(i)
}
# Terminate the progress bar.
bar$terminate()
```
<span id="page-13-1"></span>clear *Clear a Backend*

#### Description

This function can be used to clear a [backend](#page-6-1) created by [start\\_backend\(\)](#page-50-1).

# Usage

clear(backend)

# Arguments

backend An object of class [Backend](#page-6-1) as returned by the [start\\_backend\(\)](#page-50-1) function.

# Details

This function is a convenience wrapper around the lower-lever API of [parabar](#page-0-0) aimed at developers. More specifically, this function calls the [clear](#page-45-1) method on the provided [backend](#page-6-1) instance.

# Value

The function returns void. It throws an error if the value provided for the backend argument is not an instance of class [Backend](#page-6-1).

<span id="page-13-0"></span>

#### <span id="page-14-0"></span>clear 15

# See Also

```
start_backend(), peek(), export(), evaluate(), configure_bar(), par_sapply(), par_lapply(),
par_apply(), stop_backend(), and Service.
```

```
# Create an asynchronous backend.
backend <- start_backend(cores = 2, cluster_type = "psock", backend_type = "async")
# Check that the backend is active.
backend$active
# Check if there is anything on the backend.
peek(backend)
# Create a dummy variable.
name <- "parabar"
# Export the `name` variable in the current environment to the backend.
export(backend, "name", environment())
# Remove the dummy variable from the current environment.
rm(name)
# Check the backend to see that the variable has been exported.
peek(backend)
# Run an expression on the backend.
# Note that the symbols in the expression are resolved on the backend.
evaluate(backend, {
    # Print the name.
    print(paste0("Hello, ", name, "!"))
})
# Clear the backend.
clear(backend)
# Check that there is nothing on the backend.
peek(backend)
# Use a basic progress bar (i.e., see `parabar::Bar`).
configure_bar(type = "basic", style = 3)
# Run a task in parallel (i.e., approx. 1.25 seconds).
output \leq par_sapply(backend, x = 1:10, fun = function(x) {
   # Sleep a bit.
   Sys.sleep(0.25)
    # Compute and return.
    return(x + 1)})
```
# Print the output. print(output) # Stop the backend. stop\_backend(backend) # Check that the backend is not active.

<span id="page-15-1"></span>

backend\$active

configure\_bar *Configure The Progress Bar*

# Description

This function can be used to conveniently configure the progress bar by adjusting the progress\_bar\_config field of the [Options](#page-31-1) instance in the base:: . Options list.

#### Usage

 $configure\_bar(type = "modern", ...)$ 

# Arguments

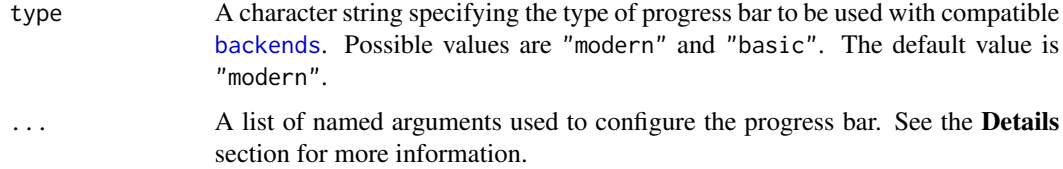

# Details

The optional ... named arguments depend on the type of progress bar being configured. When type = "modern", the ... take the named arguments of the [progress::progress\\_bar](#page-0-0) class. When type = "basic", the ... take the named arguments of the [utils::txtProgressBar\(\)](#page-0-0) built-in function. See the Examples section for a demonstration.

# Value

The function returns void. It throws an error if the requested bar type is not supported.

#### See Also

```
progress::progress_bar, utils::txtProgressBar(), set_default_options(), get_option(),
set_option()
```
<span id="page-15-0"></span>

#### <span id="page-16-0"></span>Context 17

#### Examples

```
# Set the default package options.
set_default_options()
# Get the progress bar type from options.
get_option("progress_bar_type")
# Get the progress bar configuration from options.
get_option("progress_bar_config")
# Adjust the format of the `modern` progress bar.
configure_bar(type = "modern", format = "[:bar] :percent")
# Check that the configuration has been updated in the options.
get_option("progress_bar_config")
# Change to and adjust the style of the `basic` progress bar.
configure_bar(type = "basic", style = 3)# Check that the configuration has been updated in the options.
get_option("progress_bar_type")
get_option("progress_bar_config")
```
<span id="page-16-1"></span>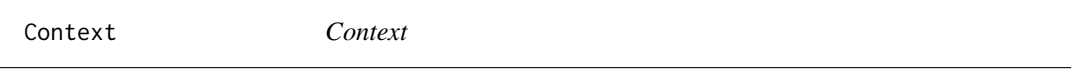

#### Description

This class represents the base context for interacting with [Backend](#page-6-1) implementations via the [Service](#page-45-1) interface.

# Details

This class is a vanilla wrapper around a [Backend](#page-6-1) implementation. It registers a backend instance and forwards all [Service](#page-45-1) methods calls to the backend instance. Subclasses can override any of the [Service](#page-45-1) methods to decorate the backend instance with additional functionality (e.g., see the [ProgressTrackingContext](#page-41-1) class).

#### Active bindings

backend The [Backend](#page-6-1) object registered with the context.

#### Methods

Public methods:

- [Context\\$set\\_backend\(\)](#page-17-0)
- [Context\\$start\(\)](#page-17-1)

#### 18 Context Context Context Context Context Context Context Context Context Context Context Context Context Context Context Context Context Context Context Context Context Context Context Context Context Context Context Con

- [Context\\$stop\(\)](#page-17-2)
- [Context\\$clear\(\)](#page-17-3)
- [Context\\$peek\(\)](#page-17-4)
- [Context\\$export\(\)](#page-17-5)
- [Context\\$evaluate\(\)](#page-18-0)
- [Context\\$sapply\(\)](#page-18-1)
- [Context\\$lapply\(\)](#page-18-2)
- [Context\\$apply\(\)](#page-18-3)
- [Context\\$get\\_output\(\)](#page-19-0)
- [Context\\$clone\(\)](#page-19-1)

<span id="page-17-0"></span>Method set\_backend(): Set the backend instance to be used by the context.

*Usage:*

Context\$set\_backend(backend)

*Arguments:*

backend An object of class [Backend](#page-6-1) that implements the [Service](#page-45-1) interface.

<span id="page-17-1"></span>Method start(): Start the backend.

*Usage:* Context\$start(specification)

*Arguments:*

specification An object of class [Specification](#page-48-1) that contains the backend configuration.

*Returns:* This method returns void. The resulting backend must be stored in the .cluster private field on the [Backend](#page-6-1) abstract class, and accessible to any concrete backend implementations via the active binding cluster.

<span id="page-17-2"></span>Method stop(): Stop the backend.

*Usage:* Context\$stop()

*Returns:* This method returns void.

<span id="page-17-3"></span>Method clear(): Remove all objects from the backend. This function is equivalent to calling rm(list = ls(all.names = TRUE)) on each node in the backend.

*Usage:*

Context\$clear()

*Returns:* This method returns void.

<span id="page-17-4"></span>Method peek(): Inspect the backend for variables available in the .GlobalEnv.

*Usage:*

Context\$peek()

<span id="page-17-5"></span>*Returns:* This method returns a list of character vectors, where each element corresponds to a node in the backend. The character vectors contain the names of the variables available in the .GlobalEnv on each node.

<span id="page-17-6"></span>

#### <span id="page-18-4"></span>Context 19

Method export(): Export variables from a given environment to the backend.

*Usage:*

Context\$export(variables, environment)

*Arguments:*

variables A character vector of variable names to export.

environment An environment object from which to export the variables. Defaults to the parent frame.

*Returns:* This method returns void.

<span id="page-18-0"></span>Method evaluate(): Evaluate an arbitrary expression on the backend.

*Usage:*

Context\$evaluate(expression)

*Arguments:*

expression An unquoted expression to evaluate on the backend.

*Returns:* This method returns the result of the expression evaluation.

<span id="page-18-1"></span>Method sapply(): Run a task on the backend akin to [parallel::parSapply\(\)](#page-0-0).

*Usage:* Context\$sapply(x, fun, ...)

*Arguments:*

x An atomic vector or list to pass to the fun function.

fun A function to apply to each element of x.

... Additional arguments to pass to the fun function.

*Returns:* This method returns void. The output of the task execution must be stored in the private field .output on the [Backend](#page-6-1) abstract class, and is accessible via the get\_output() method.

<span id="page-18-2"></span>**Method** lapply(): Run a task on the backend akin to parallel: : parlapply().

*Usage:*

Context\$lapply(x, fun, ...)

*Arguments:*

x An atomic vector or list to pass to the fun function.

fun A function to apply to each element of x.

... Additional arguments to pass to the fun function.

*Returns:* This method returns void. The output of the task execution must be stored in the private field .output on the [Backend](#page-6-1) abstract class, and is accessible via the get\_output() method.

<span id="page-18-3"></span>**Method** apply(): Run a task on the backend akin to [parallel::parApply\(\)](#page-0-0).

*Usage:*

Context\$apply(x, margin, fun, ...)

*Arguments:*

- <span id="page-19-2"></span>x An array to pass to the fun function.
- margin A numeric vector indicating the dimensions of x the fun function should be applied over. For example, for a matrix, margin = 1 indicates applying fun rows-wise, margin  $= 2$  indicates applying fun columns-wise, and margin  $= c(1, 2)$  indicates applying fun element-wise. Named dimensions are also possible depending on x. See [parallel::parApply\(\)](#page-0-0) and [base::apply\(\)](#page-0-0) for more details.
- fun A function to apply to x according to the margin.
- ... Additional arguments to pass to the fun function.

*Returns:* This method returns void. The output of the task execution must be stored in the private field .output on the [Backend](#page-6-1) abstract class, and is accessible via the get\_output() method.

<span id="page-19-0"></span>Method get\_output(): Get the output of the task execution.

*Usage:*

Context\$get\_output(...)

*Arguments:*

... Additional arguments to pass to the backend registered with the context. This is useful for backends that require additional arguments to fetch the output (e.g., [AsyncBackend\\$get\\_out](#page-1-1)put(wait  $=$  TRUE $)$ ).

*Details:* This method fetches the output of the task execution after calling the sapply() method. It returns the output and immediately removes it from the backend. Therefore, subsequent calls to this method are not advised. This method should be called after the execution of a task.

*Returns:* A vector, matrix, or list of the same length as x, containing the results of the fun. The output format differs based on the specific operation employed. Check out the documentation for the apply operations of parallel: : parallel for more information.

<span id="page-19-1"></span>Method clone(): The objects of this class are cloneable with this method.

*Usage:*

Context\$clone(deep = FALSE)

*Arguments:*

deep Whether to make a deep clone.

#### See Also

[ProgressTrackingContext](#page-41-1), [Service](#page-45-1), [Backend](#page-6-1), and [SyncBackend](#page-55-1).

```
# Define a task to run in parallel.
task \leq function(x, y) {
   # Sleep a bit.
   Sys.sleep(0.25)
   # Return the result of a computation.
   return(x + y)
```
#### Context 21

```
}
# Create a specification object.
specification <- Specification$new()
# Set the number of cores.
specification$set_cores(cores = 2)
# Set the cluster type.
specification$set_type(type = "psock")
# Create a backend factory.
backend_factory <- BackendFactory$new()
# Get a synchronous backend instance.
backend <- backend_factory$get("sync")
# Create a base context object.
context <- Context$new()
# Register the backend with the context.
context$set_backend(backend)
# From now all, all backend operations are intercepted by the context.
# Start the backend.
context$start(specification)
# Run a task in parallel (i.e., approx. 1.25 seconds).
context$sapply(x = 1:10, fun = task, y = 10)
# Get the task output.
context$get_output()
# Close the backend.
context$stop()
# Get an asynchronous backend instance.
backend <- backend_factory$get("async")
# Register the backend with the same context object.
context$set_backend(backend)
# Start the backend reusing the specification object.
context$start(specification)
# Run a task in parallel (i.e., approx. 1.25 seconds).
context$sapply(x = 1:10, fun = task, y = 10)
# Get the task output.
backend$get_output(wait = TRUE)
# Close the backend.
```
<span id="page-21-0"></span>context\$stop()

<span id="page-21-1"></span>ContextFactory *BackendFactory*

# Description

This class is a factory that provides instances of the [Context](#page-16-1) class.

# Methods

#### Public methods:

- [ContextFactory\\$get\(\)](#page-21-2)
- [ContextFactory\\$clone\(\)](#page-21-3)

<span id="page-21-2"></span>Method get(): Obtain instances of the [Context](#page-16-1) class.

*Usage:*

ContextFactory\$get(type)

#### *Arguments:*

type A character string specifying the type of the [Context](#page-16-1) to instantiate. Possible values are "regular" and "progress". See the Details section for more information.

*Details:* When type = "regular" a [Context](#page-16-1) instance is created and returned. When type = "progress" a [ProgressTrackingContext](#page-41-1) instance is provided instead.

*Returns:* An object of type [Context](#page-16-1). It throws an error if the requested context type is not supported.

<span id="page-21-3"></span>Method clone(): The objects of this class are cloneable with this method.

*Usage:*

ContextFactory\$clone(deep = FALSE)

*Arguments:*

deep Whether to make a deep clone.

# See Also

[Context](#page-16-1), [ProgressTrackingContext](#page-41-1), [Service](#page-45-1), and [Backend](#page-6-1)

#### <span id="page-22-0"></span>evaluate 23

#### Examples

```
# Create a context factory.
context_factory <- ContextFactory$new()
# Get a regular context instance.
context <- context_factory$get("regular")
# Check the class of the context instance.
class(context)
# Get a progress context instance.
context <- context_factory$get("progress")
class(context)
```
### <span id="page-22-1"></span>evaluate *Evaluate An Expression On The Backend*

#### **Description**

This function can be used to evaluate an arbitrary [base::expression\(\)](#page-0-0) a [backend](#page-6-1) created by [start\\_backend\(\)](#page-50-1).

#### Usage

evaluate(backend, expression)

#### **Arguments**

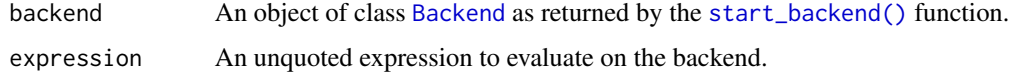

#### Details

This function is a convenience wrapper around the lower-lever API of [parabar](#page-0-0) aimed at developers. More specifically, this function calls the [evaluate](#page-45-1) method on the provided [backend](#page-6-1) instance.

#### Value

This method returns the result of the expression evaluation. It throws an error if the value provided for the backend argument is not an instance of class [Backend](#page-6-1).

# See Also

```
start_backend(), peek(), export(), clear(), configure_bar(), par_sapply(), par_lapply(),
par_apply(), stop_backend(), and Service.
```

```
# Create an asynchronous backend.
backend <- start_backend(cores = 2, cluster_type = "psock", backend_type = "async")
# Check that the backend is active.
backend$active
# Check if there is anything on the backend.
peek(backend)
# Create a dummy variable.
name <- "parabar"
# Export the `name` variable in the current environment to the backend.
export(backend, "name", environment())
# Remove the dummy variable from the current environment.
rm(name)
# Check the backend to see that the variable has been exported.
peek(backend)
# Run an expression on the backend.
# Note that the symbols in the expression are resolved on the backend.
evaluate(backend, {
   # Print the name.
   print(paste0("Hello, ", name, "!"))
})
# Clear the backend.
clear(backend)
# Check that there is nothing on the backend.
peek(backend)
# Use a basic progress bar (i.e., see `parabar::Bar`).
configure_bar(type = "basic", style = 3)
# Run a task in parallel (i.e., approx. 1.25 seconds).
output \leq par_sapply(backend, x = 1:10, fun = function(x) {
   # Sleep a bit.
   Sys.sleep(0.25)
   # Compute and return.
    return(x + 1)})
# Print the output.
print(output)
# Stop the backend.
stop_backend(backend)
```
#### <span id="page-24-0"></span>Exception 25

# Check that the backend is not active. backend\$active

Exception *Package Exceptions*

#### **Description**

This class contains static methods for throwing exceptions with informative messages.

#### Format

- Exception\$abstract\_class\_not\_instantiable(object) Exception for instantiating abstract classes or interfaces.
- Exception\$method\_not\_implemented() Exception for calling methods without an implementation.
- Exception\$feature\_not\_developed() Exception for running into things not yet developed.
- Exception\$not\_enough\_cores() Exception for requesting more cores than available on the machine.
- Exception\$cluster\_active() Exception for attempting to start a cluster while another one is active.
- Exception\$cluster\_not\_active() Exception for attempting to stop a cluster while not active.
- Exception\$async\_task\_not\_started() Exception for reading results while an asynchronous task has not yet started.
- Exception\$async\_task\_running() Exception for reading results while an asynchronous task is running.
- Exception\$async\_task\_completed() Exception for reading results while a completed asynchronous task has unread results.

Exception\$async\_task\_error(error) Exception for errors while running an asynchronous task.

- Exception\$temporary\_file\_creation\_failed() Exception for reading results while an asynchronous task is running.
- Exception\$type\_not\_assignable(actual, expected) Exception for when providing incorrect object types.
- Exception\$unknown\_package\_option(option) Exception for when requesting unknown package options.
- Exception\$primitive\_as\_task\_not\_allowed() Exception for when decorating primitive functions with progress tracking.

Exception\$array\_margins\_not\_compatible(actual, allowed) Exception for using improper margins in the Service\$apply operation.

<span id="page-25-1"></span><span id="page-25-0"></span>

#### Description

This function can be used to export objects to a [backend](#page-6-1) created by [start\\_backend\(\)](#page-50-1).

#### Usage

export(backend, variables, environment)

# Arguments

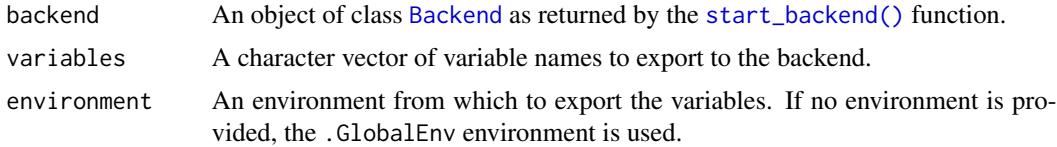

# Details

This function is a convenience wrapper around the lower-lever API of [parabar](#page-0-0) aimed at developers. More specifically, this function calls the [export](#page-45-1) method on the provided [backend](#page-6-1) instance.

#### Value

The function returns void. It throws an error if the value provided for the backend argument is not an instance of class [Backend](#page-6-1).

#### See Also

```
start_backend(), peek(), evaluate(), clear(), configure_bar(), par_sapply(), par_lapply(),
par_apply(), stop_backend(), and Service.
```
#### Examples

```
# Create an asynchronous backend.
backend <- start_backend(cores = 2, cluster_type = "psock", backend_type = "async")
```
# Check that the backend is active. backend\$active

# Check if there is anything on the backend. peek(backend)

# Create a dummy variable. name <- "parabar"

# Export the `name` variable in the current environment to the backend.

# <span id="page-26-0"></span>get\_option 27

```
export(backend, "name", environment())
# Remove the dummy variable from the current environment.
rm(name)
# Check the backend to see that the variable has been exported.
peek(backend)
# Run an expression on the backend.
# Note that the symbols in the expression are resolved on the backend.
evaluate(backend, {
    # Print the name.
    print(paste0("Hello, ", name, "!"))
})
# Clear the backend.
clear(backend)
# Check that there is nothing on the backend.
peek(backend)
# Use a basic progress bar (i.e., see `parabar::Bar`).
configure_bar(type = "basic", style = 3)
# Run a task in parallel (i.e., approx. 1.25 seconds).
output \leq par_sapply(backend, x = 1:10, fun = function(x) {
   # Sleep a bit.
   Sys.sleep(0.25)
    # Compute and return.
    return(x + 1)})
# Print the output.
print(output)
# Stop the backend.
stop_backend(backend)
# Check that the backend is not active.
backend$active
```
<span id="page-26-2"></span>get\_option *Get or Set Package Option*

# <span id="page-26-1"></span>Description

The [get\\_option\(\)](#page-26-2) function is a helper for retrieving the value of [parabar](#page-0-0) [options](#page-0-0). If the [option](#page-31-1) requested is not available in the session [base::.Options](#page-0-0) list, the corresponding default value set by the [Options](#page-31-1) R6:: R6 class is returned instead.

The [set\\_option\(\)](#page-26-1) function is a helper for setting [parabar](#page-0-0) [options](#page-0-0). The function adjusts the fields of the [Options](#page-31-1) instance stored in the base: . . Options list. If no Options instance is present in the [base::.Options](#page-0-0) list, a new one is created.

The [set\\_default\\_options\(\)](#page-26-1) function is used to set the default [options](#page-0-0) values for the [parabar](#page-0-0) package. The function is automatically called at package load and the entry created can be retrieved via [getOption\("parabar"\)](#page-0-0). Specific package [options](#page-0-0) can be retrieved using the helper function [get\\_option\(\)](#page-26-2).

#### Usage

```
get_option(option)
```

```
set_option(option, value)
```
set\_default\_options()

#### Arguments

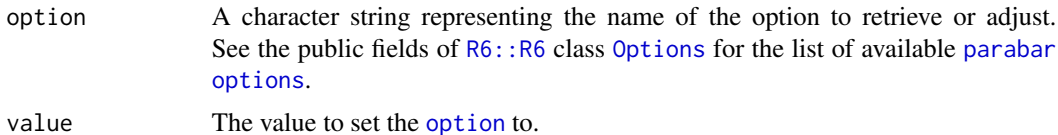

#### Value

The [get\\_option\(\)](#page-26-2) function returns the value of the requested [option](#page-31-1) present in the base::. Options list, or its corresponding default value (i.e., see [Options](#page-31-1)). If the requested [option](#page-31-1) is not known, an error is thrown.

The [set\\_option\(\)](#page-26-1) function returns void. It throws an error if the requested [option](#page-31-1) to be adjusted is not known.

The [set\\_default\\_options\(\)](#page-26-1) function returns void. The [options](#page-0-0) set can be consulted via the [base::.Options](#page-0-0) list. See the [Options](#page-31-1) [R6::R6](#page-0-0) class for more information on the default values set by this function.

#### See Also

[Options](#page-31-1), [set\\_default\\_options\(\)](#page-26-1), [base::options\(\)](#page-0-0), and [base::getOption\(\)](#page-0-0).

```
# Get the status of progress tracking.
get_option("progress_track")
# Set the status of progress tracking to `FALSE`.
set_option("progress_track", FALSE)
# Get the status of progress tracking again.
get_option("progress_track")
```
<span id="page-27-0"></span>

#### <span id="page-28-0"></span>Helper 29

```
# Restore default options.
set_default_options()
# Get the status of progress tracking yet again.
get_option("progress_track")
```
# Helper *Package Helpers*

# Description

This class contains static helper methods.

# Format

Helper\$get\_class\_name(object) Helper for getting the class of a given object. Helper\$is\_of\_class(object, class) Check if an object is of a certain class. Helper\$get\_option(option) Get package option, or corresponding default value. Helper\$set\_option(option, value) Set package option. Helper\$check\_object\_type(object, expected\_type) Check the type of a given object. Helper\$check\_array\_margins(margins, dimensions) Helper to check array margins for the Service\$apply operation.

<span id="page-28-1"></span>LOGO *The Package Logo*

#### Description

The logo is generated by [make\\_logo\(\)](#page-29-1) and displayed on package attach for interactive R sessions.

# Usage

LOGO

# Format

An object of class character containing the ASCII logo.

#### See Also

[make\\_logo\(\)](#page-29-1)

#### Examples

print(LOGO)

<span id="page-29-1"></span><span id="page-29-0"></span>

# Description

This function is meant for generating or updating the logo. After running this procedure we end up with what is stored in the [LOGO](#page-28-1) constant.

# Usage

```
make_logo(
 template = "./inst/assets/logo/parabar-logo.txt",
 version = c(1, 0, 0))
```
# Arguments

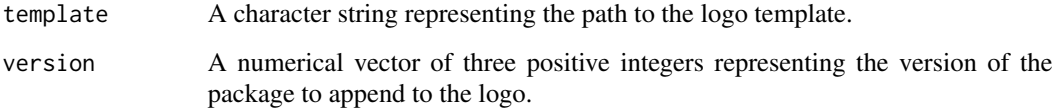

# Value

The ASCII logo.

#### See Also

[LOGO](#page-28-1)

# Examples

## Not run:

# Generate the logo. logo <- make\_logo()

# Print the logo. cat(logo)

## End(Not run)

<span id="page-30-1"></span><span id="page-30-0"></span>

#### **Description**

This is a concrete implementation of the abstract class [Bar](#page-9-4) using the [progress::progress\\_bar](#page-0-0) as engine for the progress bar.

#### Super class

parabar:: Bar -> ModernBar

#### **Methods**

#### Public methods:

- [ModernBar\\$new\(\)](#page-30-2)
- [ModernBar\\$create\(\)](#page-30-3)
- [ModernBar\\$update\(\)](#page-30-4)
- [ModernBar\\$terminate\(\)](#page-30-5)
- [ModernBar\\$clone\(\)](#page-31-2)

<span id="page-30-2"></span>Method new(): Create a new [ModernBar](#page-30-1) object.

*Usage:*

ModernBar\$new()

*Returns:* An object of class [ModernBar](#page-30-1).

<span id="page-30-3"></span>Method create(): Create a progress bar.

*Usage:*

```
ModernBar$create(total, initial, ...)
```
*Arguments:*

total The total number of times the progress bar should tick.

initial The starting point of the progress bar.

... Additional arguments for the bar creation passed to [progress::progress\\_bar\\$new\(\)](#page-0-0).

*Returns:* This method returns void. The resulting bar is stored in the private field .bar, accessible via the active binding engine. Both the private field and the active binding are defined in the super class [Bar](#page-9-4).

<span id="page-30-4"></span>Method update(): Update the progress bar by calling [progress::progress\\_bar\\$update\(\)](#page-0-0).

*Usage:*

ModernBar\$update(current)

*Arguments:*

<span id="page-30-5"></span>current The position the progress bar should be at (e.g., 30 out of 100), usually the index in a loop.

<span id="page-31-0"></span>Method terminate(): Terminate the progress bar by calling [progress::progress\\_bar\\$terminate\(\)](#page-0-0).

*Usage:* ModernBar\$terminate()

<span id="page-31-2"></span>Method clone(): The objects of this class are cloneable with this method.

*Usage:* ModernBar\$clone(deep = FALSE) *Arguments:* deep Whether to make a deep clone.

#### See Also

[Bar](#page-9-4), [BasicBar](#page-11-1), and [BarFactory](#page-10-1).

# Examples

```
# Create a modern bar instance.
bar <- ModernBar$new()
# Specify the number of ticks to be performed.
total <-100# Create the progress bar.
bar$create(total = total, initial = 0)# Use the progress bar.
for (i in 1:total) {
   # Sleep a bit.
   Sys.sleep(0.02)
    # Update the progress bar.
    bar$update(i)
}
```
# Terminate the progress bar. bar\$terminate()

<span id="page-31-1"></span>Options *Class for Package Options*

# Description

This class holds public fields that represent the package [options](#page-0-0) used to configure the default behavior of the functionality [parabar](#page-0-0) provides.

#### <span id="page-32-0"></span>Options 33

#### Details

An instance of this class is automatically created and stored in the session base: : . Options at load time. This instance can be accessed and changed via [getOption\("parabar"\)](#page-0-0). Specific package [options](#page-0-0) can be retrieved using the helper function [get\\_option\(\)](#page-26-2).

# Public fields

- progress\_track A logical value indicating whether progress tracking should be enabled (i.e., TRUE) or disabled (i.e., FALSE) globally for compatible backends. The default value is TRUE.
- progress\_timeout A numeric value indicating the timeout (i.e., in seconds) between subsequent checks of the log file for new progress records. The default value is 0.001.
- progress\_wait A numeric value indicating the approximate duration (i.e., in seconds) to wait between progress bar updates before checking if the task has finished (i.e., possibly with an error). The default value is 0.1.
- progress\_bar\_type A character string indicating the default bar type to use with compatible backends. Possible values are "modern" (the default) or "basic".
- progress\_bar\_config A list of lists containing the default bar configuration for each supported bar engine. Elements of these lists represent arguments for the corresponding bar engines. Currently, the supported bar engines are:
	- modern: The [progress::progress\\_bar](#page-0-0) engine, with the following default configuration:
		- $-$  show\_after = 0
		- format = "> completed :current out of :total tasks [:percent] [:elapsed]"
	- basic: The [utils::txtProgressBar](#page-0-0) engine, with no default configuration.

#### Active bindings

progress\_log\_path A character string indicating the path to the log file where to track the execution progress of a running task. The default value is a temporary file generated by [base::tempfile\(\)](#page-0-0). Calling this active binding repeatedly will yield different temporary file paths. Fixing the path to a specific value is possible by setting this active binding to a character string representing the desired path. Setting this active binding to NULL will reset it to the default value (i.e., yielding different temporary file paths).

#### See Also

```
get_option(), set_option(), and set_default_options().
```
#### Examples

```
# Set the default package options (i.e., automatically set at load time).
set_default_options()
```
# First, get the options instance from the session options. parabar <- getOption("parabar")

# Then, disable progress tracking.

```
parabar$progress_track <- FALSE
# Check that the change was applied (i.e., `progress_track: FALSE`).
getOption("parabar")
# To restore defaults, set the default options again.
set_default_options()
# Check that the change was applied (i.e., `progress_track: TRUE`).
getOption("parabar")
# We can also use the built-in helpers to get and set options more conveniently.
# Get the progress tracking option.
get_option("progress_track")
# Set the progress tracking option to `FALSE`.
set_option("progress_track", FALSE)
# Check that the change was applied (i.e., `progress_track: FALSE`).
get_option("progress_track")
# Get a temporary file for logging the progress.
get_option("progress_log_path")
# Fix the logging file path.
set_option("progress_log_path", "./progress.log")
# Check that the logging path change was applied.
get_option("progress_log_path")
# Restore the logging path to the default behavior.
set_option("progress_log_path", NULL)
# Check that the logging path change was applied.
get_option("progress_log_path")
# Restore the defaults.
set_default_options()
```
<span id="page-33-1"></span>par\_apply *Run a Task in Parallel*

#### **Description**

This function can be used to run a task in parallel. The task is executed in parallel on the specified backend, similar to [parallel::parApply\(\)](#page-0-0). If backend = NULL, the task is executed sequentially using [base::apply\(\)](#page-0-0). See the **Details** section for more information on how this function works.

<span id="page-33-0"></span>

#### <span id="page-34-0"></span>par\_apply 35

#### Usage

 $par\_\alpha pply(backend = NULL, x, margin, fun, ...)$ 

#### Arguments

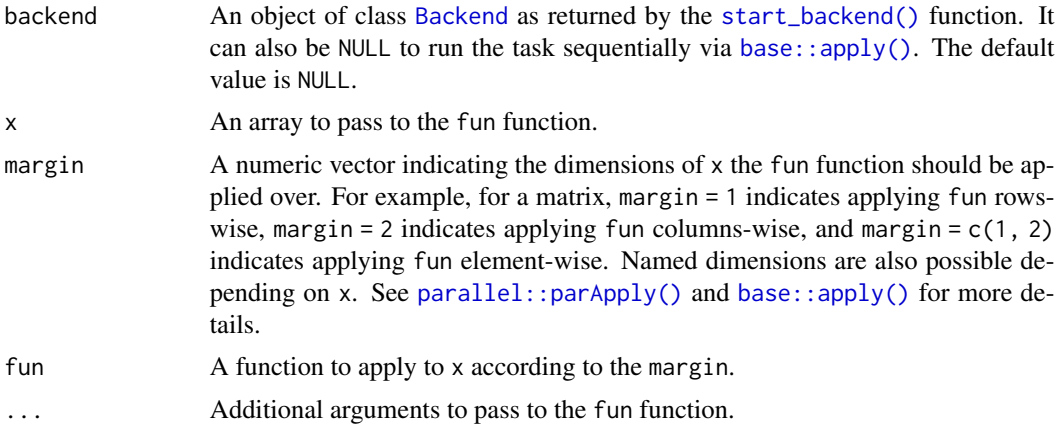

# Details

This function uses the [UserApiConsumer](#page-62-1) class that acts like an interface for the developer API of the [parabar](#page-0-0) package.

# Value

The dimensions of the output vary according to the margin argument. Consult the documentation of [base::apply\(\)](#page-0-0) for a detailed explanation on how the output is structured.

# See Also

```
start_backend(), peek(), export(), evaluate(), clear(), configure_bar(), par_sapply(),
par_lapply(), stop_backend(), set_option(), get_option(), Options, UserApiConsumer,
and Service.
```

```
# Define a simple task.
task \leq function(x) {
   # Perform computations.
   Sys.sleep(0.01)
    # Return the result.
   mean(x)}
# Define a matrix for the task.
x \le matrix(rnorm(100^2, mean = 10, sd = 0.5), nrow = 100, ncol = 100)
```

```
# Start an asynchronous backend.
backend <- start_backend(cores = 2, cluster_type = "psock", backend_type = "async")
# Run a task in parallel over the rows of `x`.
results \le par_apply(backend, x = x, margin = 1, fun = task)
# Run a task in parallel over the columns of `x`.
results \leq par_apply(backend, x = x, margin = 2, fun = task)
# The task can also be run over all elements of `x` using `margin = c(1, 2)`.
# Improper dimensions will throw an error.
try(par_a pply(backend, x = x, margin = c(1, 2, 3), fun = task))# Disable progress tracking.
set_option("progress_track", FALSE)
# Run a task in parallel.
results \le par_apply(backend, x = x, margin = 1, fun = task)
# Enable progress tracking.
set_option("progress_track", TRUE)
# Change the progress bar options.
configure_bar(type = "modern", format = "[:bar] :percent")
# Run a task in parallel.
results \le par_apply(backend, x = x, margin = 1, fun = task)
# Stop the backend.
stop_backend(backend)
# Start a synchronous backend.
backend <- start_backend(cores = 2, cluster_type = "psock", backend_type = "sync")
# Run a task in parallel.
results \leq par_apply(backend, x = x, margin = 1, fun = task)
# Disable progress tracking to remove the warning that progress is not supported.
set_option("progress_track", FALSE)
# Run a task in parallel.
results \le par_apply(backend, x = x, margin = 1, fun = task)
# Stop the backend.
stop_backend(backend)
# Run the task using the `base::lapply` (i.e., non-parallel).
results \le par_apply(NULL, x = x, margin = 1, fun = task)
```
#### <span id="page-36-1"></span><span id="page-36-0"></span>Description

This function can be used to run a task in parallel. The task is executed in parallel on the specified backend, similar to [parallel::parLapply\(\)](#page-0-0). If backend = NULL, the task is executed sequentially using [base::lapply\(\)](#page-0-0). See the **Details** section for more information on how this function works.

# Usage

```
par\_\_\text{apply(backend = NULL, x, fun, ...)
```
# Arguments

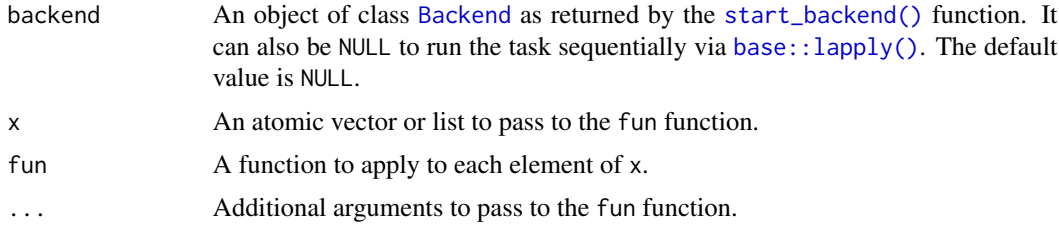

# Details

This function uses the [UserApiConsumer](#page-62-1) class that acts like an interface for the developer API of the [parabar](#page-0-0) package.

# Value

A list of the same length as x containing the results of the fun. The output format resembles that of [base::lapply\(\)](#page-0-0).

# See Also

```
start_backend(), peek(), export(), evaluate(), clear(), configure_bar(), par_sapply(),
par_apply(), stop_backend(), set_option(), get_option(), Options, UserApiConsumer, and
Service.
```

```
# Define a simple task.
task \leq function(x) {
   # Perform computations.
   Sys.sleep(0.01)
```

```
# Return the result.
    return(x + 1)}
# Start an asynchronous backend.
backend <- start_backend(cores = 2, cluster_type = "psock", backend_type = "async")
# Run a task in parallel.
results <- par_lapply(backend, x = 1:300, fun = task)
# Disable progress tracking.
set_option("progress_track", FALSE)
# Run a task in parallel.
results \le par_lapply(backend, x = 1:300, fun = task)
# Enable progress tracking.
set_option("progress_track", TRUE)
# Change the progress bar options.
configure_bar(type = "modern", format = "[:bar] :percent")
# Run a task in parallel.
results \le par_lapply(backend, x = 1:300, fun = task)
# Stop the backend.
stop_backend(backend)
# Start a synchronous backend.
backend <- start_backend(cores = 2, cluster_type = "psock", backend_type = "sync")
# Run a task in parallel.
results \le par_lapply(backend, x = 1:300, fun = task)
# Disable progress tracking to remove the warning that progress is not supported.
set_option("progress_track", FALSE)
# Run a task in parallel.
results \le par_lapply(backend, x = 1:300, fun = task)
# Stop the backend.
stop_backend(backend)
# Run the task using the `base::lapply` (i.e., non-parallel).
results \le par_lapply(NULL, x = 1:300, fun = task)
```
<span id="page-37-1"></span>

<span id="page-37-0"></span>

# <span id="page-38-0"></span>par\_sapply 39

#### Description

This function can be used to run a task in parallel. The task is executed in parallel on the specified backend, similar to [parallel::parSapply\(\)](#page-0-0). If backend =  $NULL$ , the task is executed sequentially using [base::sapply\(\)](#page-0-0). See the **Details** section for more information on how this function works.

# Usage

```
par\_sapply(backend = NULL, x, fun, ...)
```
#### **Arguments**

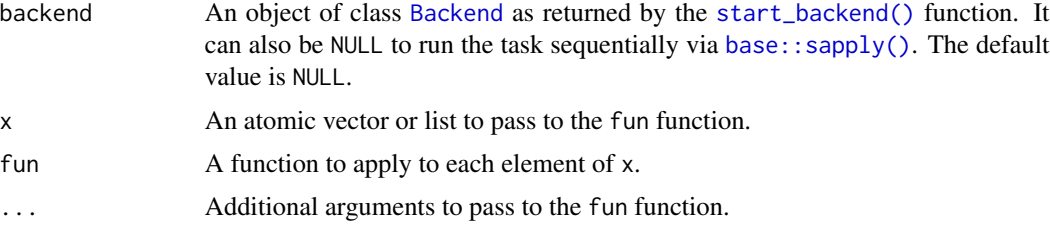

# Details

This function uses the [UserApiConsumer](#page-62-1) class that acts like an interface for the developer API of the [parabar](#page-0-0) package.

#### Value

A vector of the same length as x containing the results of the fun. The output format resembles that of [base::sapply\(\)](#page-0-0).

# See Also

```
start_backend(), peek(), export(), evaluate(), clear(), configure_bar(), par_lapply(),
par_apply(), stop_backend(), set_option(), get_option(), Options, UserApiConsumer, and
Service.
```

```
# Define a simple task.
task \leq function(x) {
    # Perform computations.
    Sys.sleep(0.01)
    # Return the result.
    return(x + 1)}
# Start an asynchronous backend.
backend <- start_backend(cores = 2, cluster_type = "psock", backend_type = "async")
```

```
# Run a task in parallel.
results \le par_sapply(backend, x = 1:300, fun = task)
# Disable progress tracking.
set_option("progress_track", FALSE)
# Run a task in parallel.
results \le par_sapply(backend, x = 1:300, fun = task)
# Enable progress tracking.
set_option("progress_track", TRUE)
# Change the progress bar options.
configure_bar(type = "modern", format = "[:bar] :percent")
# Run a task in parallel.
results <- par_sapply(backend, x = 1:300, fun = task)
# Stop the backend.
stop_backend(backend)
# Start a synchronous backend.
backend <- start_backend(cores = 2, cluster_type = "psock", backend_type = "sync")
# Run a task in parallel.
results \leq par_sapply(backend, x = 1:300, fun = task)
# Disable progress tracking to remove the warning that progress is not supported.
set_option("progress_track", FALSE)
# Run a task in parallel.
results \leq par_sapply(backend, x = 1:300, fun = task)
# Stop the backend.
stop_backend(backend)
# Run the task using the `base::sapply` (i.e., non-parallel).
results \le par_sapply(NULL, x = 1:300, fun = task)
```
<span id="page-39-1"></span>peek *Inspect a Backend*

#### Description

This function can be used to check the names of the variables present on a [backend](#page-6-1) created by [start\\_backend\(\)](#page-50-1).

<span id="page-39-0"></span>

#### <span id="page-40-0"></span>peek 41

### Usage

peek(backend)

# **Arguments**

backend An object of class [Backend](#page-6-1) as returned by the [start\\_backend\(\)](#page-50-1) function.

# Details

This function is a convenience wrapper around the lower-lever API of [parabar](#page-0-0) aimed at developers. More specifically, this function calls the [peek](#page-45-1) method on the provided [backend](#page-6-1) instance.

#### Value

The function returns a list of character vectors, where each list element corresponds to a node, and each element of the character vector is the name of a variable present on that node. It throws an error if the value provided for the backend argument is not an instance of class [Backend](#page-6-1).

# See Also

```
start_backend(), export(), evaluate(), clear(), configure_bar(), par_sapply(), par_lapply(),
par_apply(), stop_backend(), and Service.
```

```
# Create an asynchronous backend.
backend <- start_backend(cores = 2, cluster_type = "psock", backend_type = "async")
# Check that the backend is active.
backend$active
# Check if there is anything on the backend.
peek(backend)
# Create a dummy variable.
name <- "parabar"
# Export the `name` variable in the current environment to the backend.
export(backend, "name", environment())
# Remove the dummy variable from the current environment.
rm(name)
# Check the backend to see that the variable has been exported.
peek(backend)
# Run an expression on the backend.
# Note that the symbols in the expression are resolved on the backend.
evaluate(backend, {
    # Print the name.
    print(paste0("Hello, ", name, "!"))
```

```
})
# Clear the backend.
clear(backend)
# Check that there is nothing on the backend.
peek(backend)
# Use a basic progress bar (i.e., see `parabar::Bar`).
configure_bar(type = "basic", style = 3)
# Run a task in parallel (i.e., approx. 1.25 seconds).
output \leq par_sapply(backend, x = 1:10, fun = function(x) {
    # Sleep a bit.
   Sys.sleep(0.25)
    # Compute and return.
    return(x + 1)})
# Print the output.
print(output)
# Stop the backend.
stop_backend(backend)
# Check that the backend is not active.
backend$active
```
<span id="page-41-1"></span>ProgressTrackingContext

*ProgressTrackingContext*

# **Description**

This class represents a progress tracking context for interacting with [Backend](#page-6-1) implementations via the [Service](#page-45-1) interface.

#### Details

This class extends the base [Context](#page-16-1) class and overrides the [sapply](#page-16-1) parent method to decorate the backend instance with additional functionality. Specifically, this class creates a temporary file to log the progress of backend tasks, and then creates a progress bar to display the progress of the backend tasks.

The progress bar is updated after each backend task execution. The timeout between subsequent checks of the temporary log file is controlled by the [Options](#page-31-1) class and defaults to 0.001. This value can be adjusted via the [Options](#page-31-1) instance present in the session [base::.Options](#page-0-0) list (i.e., see

<span id="page-41-0"></span>

# <span id="page-42-4"></span>ProgressTrackingContext 43

[set\\_option\(\)](#page-26-1)). For example, to set the timeout to 0.1 we can run set\_option("progress\_timeout", 0.1).

This class is a good example of how to extend the base [Context](#page-16-1) class to decorate the backend instance with additional functionality.

#### Super class

[parabar::Context](#page-0-0) -> ProgressTrackingContext

#### Active bindings

bar The [Bar](#page-9-4) instance registered with the context.

#### Methods

# Public methods:

- [ProgressTrackingContext\\$set\\_backend\(\)](#page-42-0)
- [ProgressTrackingContext\\$set\\_bar\(\)](#page-42-1)
- [ProgressTrackingContext\\$configure\\_bar\(\)](#page-42-2)
- [ProgressTrackingContext\\$sapply\(\)](#page-42-3)
- [ProgressTrackingContext\\$lapply\(\)](#page-43-0)
- [ProgressTrackingContext\\$apply\(\)](#page-43-1)
- [ProgressTrackingContext\\$clone\(\)](#page-43-2)

<span id="page-42-0"></span>Method set\_backend(): Set the backend instance to be used by the context.

*Usage:*

ProgressTrackingContext\$set\_backend(backend)

*Arguments:*

backend An object of class [Backend](#page-6-1) that supports progress tracking implements the [Service](#page-45-1) interface.

*Details:* This method overrides the parent method to validate the backend provided and guarantee it is an instance of the [AsyncBackend](#page-1-1) class.

<span id="page-42-1"></span>Method set\_bar(): Set the [Bar](#page-9-4) instance to be used by the context.

*Usage:*

ProgressTrackingContext\$set\_bar(bar)

*Arguments:*

bar An object of class [Bar](#page-9-4).

<span id="page-42-2"></span>Method configure\_bar(): Configure the [Bar](#page-9-4) instance registered with the context.

*Usage:*

ProgressTrackingContext\$configure\_bar(...)

*Arguments:*

<span id="page-42-3"></span>... A list of named arguments passed to the create() method of the [Bar](#page-9-4) instance. See the documentation of the specific concrete bar for details (e.g., [ModernBar](#page-30-1)).

<span id="page-43-3"></span>**Method** sapply(): Run a task on the backend akin to [parallel::parSapply\(\)](#page-0-0), but with a progress bar.

*Usage:*

ProgressTrackingContext\$sapply(x, fun, ...)

*Arguments:*

x An atomic vector or list to pass to the fun function.

fun A function to apply to each element of x.

... Additional arguments to pass to the fun function.

*Returns:* This method returns void. The output of the task execution must be stored in the private field .output on the [Backend](#page-6-1) abstract class, and is accessible via the get\_output() method.

<span id="page-43-0"></span>**Method** lapply(): Run a task on the backend akin to parallel::parlapply(), but with a progress bar.

*Usage:*

ProgressTrackingContext\$lapply(x, fun, ...)

*Arguments:*

x An atomic vector or list to pass to the fun function.

fun A function to apply to each element of x.

... Additional arguments to pass to the fun function.

*Returns:* This method returns void. The output of the task execution must be stored in the private field .output on the [Backend](#page-6-1) abstract class, and is accessible via the get\_output() method.

<span id="page-43-1"></span>**Method** apply(): Run a task on the backend akin to [parallel::parApply\(\)](#page-0-0).

*Usage:*

```
ProgressTrackingContext$apply(x, margin, fun, ...)
```
*Arguments:*

x An array to pass to the fun function.

margin A numeric vector indicating the dimensions of x the fun function should be applied over. For example, for a matrix, margin = 1 indicates applying fun rows-wise, margin  $= 2$  indicates applying fun columns-wise, and margin  $= c(1, 2)$  indicates applying fun element-wise. Named dimensions are also possible depending on x. See [parallel::parApply\(\)](#page-0-0) and [base::apply\(\)](#page-0-0) for more details.

fun A function to apply to x according to the margin.

... Additional arguments to pass to the fun function.

*Returns:* This method returns void. The output of the task execution must be stored in the private field .output on the [Backend](#page-6-1) abstract class, and is accessible via the get\_output() method.

<span id="page-43-2"></span>Method clone(): The objects of this class are cloneable with this method.

*Usage:*

ProgressTrackingContext\$clone(deep = FALSE)

*Arguments:*

deep Whether to make a deep clone.

# <span id="page-44-0"></span>ProgressTrackingContext 45

# See Also

[Context](#page-16-1), [Service](#page-45-1), [Backend](#page-6-1), and [AsyncBackend](#page-1-1).

```
# Define a task to run in parallel.
task \leq function(x, y) {
    # Sleep a bit.
   Sys.sleep(0.15)
    # Return the result of a computation.
    return(x + y)}
# Create a specification object.
specification <- Specification$new()
# Set the number of cores.
specification$set_cores(cores = 2)
# Set the cluster type.
specification$set_type(type = "psock")
# Create a backend factory.
backend_factory <- BackendFactory$new()
# Get a backend instance that does not support progress tracking.
backend <- backend_factory$get("sync")
# Create a progress tracking context object.
context <- ProgressTrackingContext$new()
# Attempt to set the incompatible backend instance.
try(context$set_backend(backend))
# Get a backend instance that does support progress tracking.
backend <- backend_factory$get("async")
# Register the backend with the context.
context$set_backend(backend)
# From now all, all backend operations are intercepted by the context.
# Start the backend.
context$start(specification)
# Create a bar factory.
bar_factory <- BarFactory$new()
# Get a modern bar instance.
bar <- bar_factory$get("modern")
```
#### 46 Service **Service** Service **Service Service** Service **Service** Service **Service** Service **Service** Service **Service** Service **Service** Service **Service** Service **Service** Service **Service** Service **Service** Service **Serv**

```
# Register the bar with the context.
context$set_bar(bar)
# Configure the bar.
context$configure_bar(
    show_after = 0,
    format = " > completed :current out of :total tasks [:percent] [:elapsed]"
\mathcal{L}# Run a task in parallel (i.e., approx. 1.9 seconds).
context$sapply(x = 1:25, fun = task, y = 10)
# Get the task output.
backend$get_output(wait = TRUE)
# Change the bar type.
bar <- bar_factory$get("basic")
# Register the bar with the context.
context$set_bar(bar)
# Remove the previous bar configuration.
context$configure_bar()
# Run a task in parallel (i.e., approx. 1.9 seconds).
context$sapply(x = 1:25, fun = task, y = 10)
# Get the task output.
backend$get_output(wait = TRUE)
# Close the backend.
context$stop()
```
<span id="page-45-1"></span>Service *Service*

#### Description

This is an interface that defines the operations available on a [Backend](#page-6-1) implementation. Backend implementations and the [Context](#page-16-1) class must implement this interface.

#### Methods

Public methods:

- [Service\\$new\(\)](#page-46-0)
- [Service\\$start\(\)](#page-46-1)
- [Service\\$stop\(\)](#page-46-2)
- [Service\\$clear\(\)](#page-46-3)

<span id="page-45-0"></span>

#### <span id="page-46-6"></span>Service **47**

- [Service\\$peek\(\)](#page-46-4)
- [Service\\$export\(\)](#page-46-5)
- [Service\\$evaluate\(\)](#page-47-0)
- [Service\\$sapply\(\)](#page-47-1)
- [Service\\$lapply\(\)](#page-47-2)
- [Service\\$apply\(\)](#page-47-3)
- [Service\\$get\\_output\(\)](#page-48-2)
- [Service\\$clone\(\)](#page-48-3)

<span id="page-46-0"></span>Method new(): Create a new [Service](#page-45-1) object.

*Usage:*

Service\$new()

*Returns:* Instantiating this call will throw an error.

<span id="page-46-1"></span>Method start(): Start the backend.

*Usage:* Service\$start(specification)

*Arguments:*

specification An object of class [Specification](#page-48-1) that contains the backend configuration.

*Returns:* This method returns void. The resulting backend must be stored in the .cluster private field on the [Backend](#page-6-1) abstract class, and accessible to any concrete backend implementations via the active binding cluster.

<span id="page-46-2"></span>Method stop(): Stop the backend.

*Usage:* Service\$stop()

*Returns:* This method returns void.

<span id="page-46-3"></span>Method clear(): Remove all objects from the backend. This function is equivalent to calling rm(list = ls(all.names = TRUE)) on each node in the backend.

*Usage:*

Service\$clear()

*Details:* This method is ran by default when the backend is started.

*Returns:* This method returns void.

<span id="page-46-4"></span>Method peek(): Inspect the backend for variables available in the .GlobalEnv.

*Usage:*

Service\$peek()

*Returns:* This method returns a list of character vectors, where each element corresponds to a node in the backend. The character vectors contain the names of the variables available in the .GlobalEnv on each node.

<span id="page-46-5"></span>Method export(): Export variables from a given environment to the backend.

<span id="page-47-4"></span>*Usage:*

Service\$export(variables, environment)

*Arguments:*

variables A character vector of variable names to export.

environment An environment object from which to export the variables.

*Returns:* This method returns void.

<span id="page-47-0"></span>Method evaluate(): Evaluate an arbitrary expression on the backend.

*Usage:*

Service\$evaluate(expression)

*Arguments:*

expression An unquoted expression to evaluate on the backend.

*Returns:* This method returns the result of the expression evaluation.

<span id="page-47-1"></span>Method sapply(): Run a task on the backend akin to [parallel::parSapply\(\)](#page-0-0).

*Usage:*

Service\$sapply(x, fun, ...)

*Arguments:*

x An atomic vector or list to pass to the fun function.

fun A function to apply to each element of x.

... Additional arguments to pass to the fun function.

*Returns:* This method returns void. The output of the task execution must be stored in the private field .output on the [Backend](#page-6-1) abstract class, and is accessible via the get\_output() method.

<span id="page-47-2"></span>Method lapply(): Run a task on the backend akin to [parallel::parLapply\(\)](#page-0-0).

*Usage:* Service\$lapply(x, fun, ...)

*Arguments:*

x An atomic vector or list to pass to the fun function.

fun A function to apply to each element of x.

... Additional arguments to pass to the fun function.

*Returns:* This method returns void. The output of the task execution must be stored in the private field .output on the [Backend](#page-6-1) abstract class, and is accessible via the get\_output() method.

<span id="page-47-3"></span>Method apply(): Run a task on the backend akin to [parallel::parApply\(\)](#page-0-0).

*Usage:*

Service\$apply(x, margin, fun, ...)

*Arguments:*

x An array to pass to the fun function.

<span id="page-48-0"></span>margin A numeric vector indicating the dimensions of x the fun function should be applied over. For example, for a matrix, margin = 1 indicates applying fun rows-wise, margin  $= 2$  indicates applying fun columns-wise, and margin  $= c(1, 2)$  indicates applying fun element-wise. Named dimensions are also possible depending on x. See [parallel::parApply\(\)](#page-0-0) and [base::apply\(\)](#page-0-0) for more details.

fun A function to apply to x according to the margin.

... Additional arguments to pass to the fun function.

*Returns:* This method returns void. The output of the task execution must be stored in the private field .output on the [Backend](#page-6-1) abstract class, and is accessible via the get\_output() method.

<span id="page-48-2"></span>Method get\_output(): Get the output of the task execution.

*Usage:* Service\$get\_output(...)

*Arguments:*

... Additional optional arguments that may be used by concrete implementations.

*Details:* This method fetches the output of the task execution after calling the sapply() method. It returns the output and immediately removes it from the backend. Therefore, subsequent calls to this method are not advised. This method should be called after the execution of a task.

*Returns:* A vector, matrix, or list of the same length as x, containing the results of the fun. The output format differs based on the specific operation employed. Check out the documentation for the apply operations of parallel: : parallel for more information.

<span id="page-48-3"></span>Method clone(): The objects of this class are cloneable with this method.

*Usage:* Service\$clone(deep = FALSE) *Arguments:* deep Whether to make a deep clone.

#### See Also

[Backend](#page-6-1), [SyncBackend](#page-55-1), [AsyncBackend](#page-1-1), and [Context](#page-16-1).

<span id="page-48-1"></span>Specification *Specification*

#### **Description**

This class contains the information required to start a backend. An instance of this class is used by the start method of the [Service](#page-45-1) interface.

#### Active bindings

cores The number of nodes to use in the cluster creation.

type The type of cluster to create.

types The supported cluster types.

#### Methods

#### Public methods:

- [Specification\\$set\\_cores\(\)](#page-49-0)
- [Specification\\$set\\_type\(\)](#page-49-1)
- [Specification\\$clone\(\)](#page-49-2)

<span id="page-49-0"></span>Method set\_cores(): Set the number of nodes to use in the cluster.

*Usage:*

Specification\$set\_cores(cores)

*Arguments:*

cores The number of nodes to use in the cluster.

*Details:* This method also performs a validation of the requested number of cores, ensuring that the the value lies between 2 and parallel: :  $detectCores() - 1$ .

<span id="page-49-1"></span>Method set\_type(): Set the type of cluster to create.

*Usage:*

Specification\$set\_type(type)

*Arguments:*

type The type of cluster to create. Possible values are "fork" and "psock". Defaults to "psock".

*Details:* If no type is explicitly requested (i.e., type = NULL), the type is determined based on the operating system. On Unix-like systems, the type is set to "fork", while on Windows systems, the type is set to "psock". If an unknown type is requested, a warning is issued and the type is set to "psock".

<span id="page-49-2"></span>Method clone(): The objects of this class are cloneable with this method.

*Usage:*

Specification\$clone(deep = FALSE)

*Arguments:*

deep Whether to make a deep clone.

#### See Also

[Service](#page-45-1), [Backend](#page-6-1), [SyncBackend](#page-55-1), and [AsyncBackend](#page-1-1).

<span id="page-49-3"></span>

# <span id="page-50-0"></span>start\_backend 51

#### Examples

```
# Create a specification object.
specification <- Specification$new()
# Set the number of cores.
specification$set_cores(cores = 4)
# Set the cluster type.
specification$set_type(type = "psock")
# Get the number of cores.
specification$cores
# Get the cluster type.
specification$type
# Attempt to set too many cores.
specification$set_cores(cores = 100)
# Check that the cores were reasonably set.
specification$cores
# Allow the object to determine the adequate cluster type.
specification$set_type(type = NULL)
# Check the type determined.
specification$type
# Attempt to set an invalid cluster type.
specification$set_type(type = "invalid")
# Check that the type was set to `psock`.
specification$type
```
<span id="page-50-1"></span>start\_backend *Start a Backend*

# Description

This function can be used to start a backend. Check out the Details section for more information.

# Usage

```
start_backend(cores, cluster_type = "psock", backend_type = "async")
```
#### <span id="page-51-0"></span>Arguments

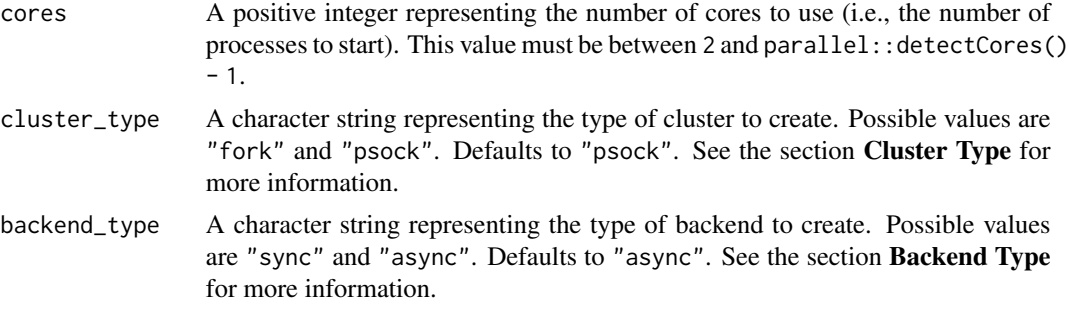

# Details

This function is a convenience wrapper around the lower-lever API of [parabar](#page-0-0) aimed at developers. More specifically, this function uses the [Specification](#page-48-1) class to create a specification object, and the [BackendFactory](#page-7-1) class to create a [Backend](#page-6-1) instance based on the specification object.

#### Value

A [Backend](#page-6-1) instance that can be used to parallelize computations. The methods available on the [Backend](#page-6-1) instance are defined by the [Service](#page-45-1) interface.

#### Cluster Type

The cluster type determines the type of cluster to create. The requested value is validated and passed to the type argument of the [parallel::makeCluster\(\)](#page-0-0) function. The following table lists the possible values and their corresponding description.

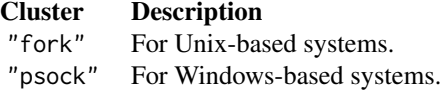

#### Backend Type

The backend type determines the type of backend to create. The requested value is passed to the [BackendFactory](#page-7-1) class, which returns a [Backend](#page-6-1) instance of the desired type. The following table lists the possible backend types and their corresponding description.

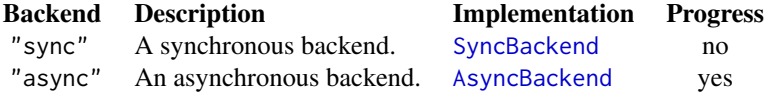

In a nutshell, the difference between the two backend types is that for the synchronous backend the cluster is created in the main process, while for the asynchronous backend the cluster is created in a backend R process using [callr::r\\_session](#page-0-0). Therefore, the synchronous backend is blocking the main process during task execution, while the asynchronous backend is non-blocking. Check out

# <span id="page-52-0"></span>start\_backend 53

the implementations listed in the table above for more information. All concrete implementations extend the [Backend](#page-6-1) abstract class and implement the [Service](#page-45-1) interface.

#### See Also

```
peek(), export(), evaluate(), clear(), configure_bar(), par_sapply(), par_lapply(),
par_apply(), stop_backend(), and Service.
```

```
# Create an asynchronous backend.
backend <- start_backend(cores = 2, cluster_type = "psock", backend_type = "async")
# Check that the backend is active.
backend$active
# Check if there is anything on the backend.
peek(backend)
# Create a dummy variable.
name <- "parabar"
# Export the `name` variable in the current environment to the backend.
export(backend, "name", environment())
# Remove the dummy variable from the current environment.
rm(name)
# Check the backend to see that the variable has been exported.
peek(backend)
# Run an expression on the backend.
# Note that the symbols in the expression are resolved on the backend.
evaluate(backend, {
    # Print the name.
    print(paste0("Hello, ", name, "!"))
})
# Clear the backend.
clear(backend)
# Check that there is nothing on the backend.
peek(backend)
# Use a basic progress bar (i.e., see `parabar::Bar`).
configure_bar(type = "basic", style = 3)
# Run a task in parallel (i.e., approx. 1.25 seconds).
output \leq par_sapply(backend, x = 1:10, fun = function(x) {
    # Sleep a bit.
    Sys.sleep(0.25)
```

```
# Compute and return.
    return(x + 1)})
# Print the output.
print(output)
# Stop the backend.
stop_backend(backend)
# Check that the backend is not active.
backend$active
```
<span id="page-53-1"></span>stop\_backend *Stop a Backend*

# Description

This function can be used to stop a [backend](#page-6-1) created by [start\\_backend\(\)](#page-50-1).

#### Usage

```
stop_backend(backend)
```
#### Arguments

backend An object of class [Backend](#page-6-1) as returned by the [start\\_backend\(\)](#page-50-1) function.

#### Details

This function is a convenience wrapper around the lower-lever API of [parabar](#page-0-0) aimed at developers. More specifically, this function calls the [stop](#page-45-1) method on the provided [backend](#page-6-1) instance.

#### Value

The function returns void. It throws an error if:

- the value provided for the backend argument is not an instance of class [Backend](#page-6-1).
- the [backend](#page-6-1) object provided is already stopped (i.e., is not active).

# See Also

```
start_backend(), peek(), export(), evaluate(), clear(), configure_bar(), par_sapply(),
par_apply(), par_lapply(), and Service.
```
# stop\_backend 55

```
# Create an asynchronous backend.
backend <- start_backend(cores = 2, cluster_type = "psock", backend_type = "async")
# Check that the backend is active.
backend$active
# Check if there is anything on the backend.
peek(backend)
# Create a dummy variable.
name <- "parabar"
# Export the `name` variable in the current environment to the backend.
export(backend, "name", environment())
# Remove the dummy variable from the current environment.
rm(name)
# Check the backend to see that the variable has been exported.
peek(backend)
# Run an expression on the backend.
# Note that the symbols in the expression are resolved on the backend.
evaluate(backend, {
   # Print the name.
   print(paste0("Hello, ", name, "!"))
})
# Clear the backend.
clear(backend)
# Check that there is nothing on the backend.
peek(backend)
# Use a basic progress bar (i.e., see `parabar::Bar`).
configure_bar(type = "basic", style = 3)
# Run a task in parallel (i.e., approx. 1.25 seconds).
output \leq par_sapply(backend, x = 1:10, fun = function(x) {
   # Sleep a bit.
   Sys.sleep(0.25)
   # Compute and return.
    return(x + 1)})
# Print the output.
print(output)
# Stop the backend.
stop_backend(backend)
```
<span id="page-55-0"></span># Check that the backend is not active. backend\$active

<span id="page-55-1"></span>SyncBackend *SyncBackend*

# Description

This is a concrete implementation of the abstract class [Backend](#page-6-1) that implements the [Service](#page-45-1) interface. This backend executes tasks in parallel on a parallel: : makeCluster() cluster synchronously (i.e., blocking the main R session).

#### Super classes

[parabar::Service](#page-0-0) -> [parabar::Backend](#page-0-0) -> SyncBackend

# Methods

#### Public methods:

- [SyncBackend\\$new\(\)](#page-55-2)
- [SyncBackend\\$finalize\(\)](#page-55-3)
- [SyncBackend\\$start\(\)](#page-55-4)
- [SyncBackend\\$stop\(\)](#page-56-0)
- [SyncBackend\\$clear\(\)](#page-56-1)
- [SyncBackend\\$peek\(\)](#page-56-2)
- [SyncBackend\\$export\(\)](#page-56-3)
- [SyncBackend\\$evaluate\(\)](#page-56-4)
- [SyncBackend\\$sapply\(\)](#page-56-5)
- [SyncBackend\\$lapply\(\)](#page-57-0)
- [SyncBackend\\$apply\(\)](#page-57-1)
- [SyncBackend\\$get\\_output\(\)](#page-57-2)
- [SyncBackend\\$clone\(\)](#page-58-0)

#### <span id="page-55-2"></span>Method new(): Create a new [SyncBackend](#page-55-1) object.

*Usage:*

SyncBackend\$new()

*Returns:* An object of class [SyncBackend](#page-55-1).

<span id="page-55-3"></span>Method finalize(): Destroy the current [SyncBackend](#page-55-1) instance.

*Usage:*

SyncBackend\$finalize()

<span id="page-55-4"></span>*Returns:* An object of class [SyncBackend](#page-55-1).

<span id="page-56-6"></span>Method start(): Start the backend.

*Usage:*

SyncBackend\$start(specification)

*Arguments:*

specification An object of class [Specification](#page-48-1) that contains the backend configuration.

*Returns:* This method returns void. The resulting backend must be stored in the .cluster private field on the [Backend](#page-6-1) abstract class, and accessible to any concrete backend implementations via the active binding cluster.

<span id="page-56-0"></span>Method stop(): Stop the backend.

*Usage:* SyncBackend\$stop()

*Returns:* This method returns void.

<span id="page-56-1"></span>Method clear(): Remove all objects from the backend. This function is equivalent to calling rm(list = ls(all.names = TRUE)) on each node in the backend.

*Usage:* SyncBackend\$clear()

*Returns:* This method returns void.

<span id="page-56-2"></span>Method peek(): Inspect the backend for variables available in the .GlobalEnv.

*Usage:*

SyncBackend\$peek()

*Returns:* This method returns a list of character vectors, where each element corresponds to a node in the backend. The character vectors contain the names of the variables available in the .GlobalEnv on each node.

<span id="page-56-3"></span>Method export(): Export variables from a given environment to the backend.

*Usage:*

SyncBackend\$export(variables, environment)

*Arguments:*

variables A character vector of variable names to export.

environment An environment object from which to export the variables. Defaults to the parent frame.

*Returns:* This method returns void.

<span id="page-56-4"></span>Method evaluate(): Evaluate an arbitrary expression on the backend.

*Usage:*

SyncBackend\$evaluate(expression)

*Arguments:*

expression An unquoted expression to evaluate on the backend.

<span id="page-56-5"></span>*Returns:* This method returns the result of the expression evaluation.

<span id="page-57-3"></span>Method sapply(): Run a task on the backend akin to [parallel::parSapply\(\)](#page-0-0).

*Usage:*

SyncBackend\$sapply(x, fun, ...)

*Arguments:*

x An atomic vector or list to pass to the fun function.

fun A function to apply to each element of x.

... Additional arguments to pass to the fun function.

*Returns:* This method returns void. The output of the task execution must be stored in the private field .output on the [Backend](#page-6-1) abstract class, and is accessible via the get\_output() method.

<span id="page-57-0"></span>Method lapply(): Run a task on the backend akin to [parallel::parLapply\(\)](#page-0-0).

*Usage:*

SyncBackend\$lapply(x, fun, ...)

*Arguments:*

x An atomic vector or list to pass to the fun function.

fun A function to apply to each element of x.

... Additional arguments to pass to the fun function.

*Returns:* This method returns void. The output of the task execution must be stored in the private field .output on the [Backend](#page-6-1) abstract class, and is accessible via the get\_output() method.

<span id="page-57-1"></span>Method apply(): Run a task on the backend akin to [parallel::parApply\(\)](#page-0-0).

*Usage:*

SyncBackend\$apply(x, margin, fun, ...)

*Arguments:*

x An array to pass to the fun function.

margin A numeric vector indicating the dimensions of x the fun function should be applied over. For example, for a matrix, margin = 1 indicates applying fun rows-wise, margin  $= 2$  indicates applying fun columns-wise, and margin  $= c(1, 2)$  indicates applying fun element-wise. Named dimensions are also possible depending on x. See [parallel::parApply\(\)](#page-0-0) and [base::apply\(\)](#page-0-0) for more details.

fun A function to apply to x according to the margin.

... Additional arguments to pass to the fun function.

*Returns:* This method returns void. The output of the task execution must be stored in the private field .output on the [Backend](#page-6-1) abstract class, and is accessible via the get\_output() method.

<span id="page-57-2"></span>Method get\_output(): Get the output of the task execution.

*Usage:*

SyncBackend\$get\_output(...)

*Arguments:*

... Additional arguments currently not in use.

<span id="page-58-1"></span>*Details:* This method fetches the output of the task execution after calling the sapply() method. It returns the output and immediately removes it from the backend. Therefore, subsequent calls to this method will return NULL. This method should be called after the execution of a task.

*Returns:* A vector, matrix, or list of the same length as x, containing the results of the fun. The output format differs based on the specific operation employed. Check out the documentation for the apply operations of [parallel::parallel](#page-0-0) for more information.

<span id="page-58-0"></span>Method clone(): The objects of this class are cloneable with this method.

```
Usage:
SyncBackend$clone(deep = FALSE)
Arguments:
deep Whether to make a deep clone.
```
#### See Also

[Service](#page-45-1), [Backend](#page-6-1), [AsyncBackend](#page-1-1), and [Context](#page-16-1).

#### Examples

```
# Create a specification object.
specification <- Specification$new()
# Set the number of cores.
specification$set_cores(cores = 2)
```

```
# Set the cluster type.
specification$set_type(type = "psock")
```

```
# Create a synchronous backend object.
backend <- SyncBackend$new()
```

```
# Start the cluster on the backend.
backend$start(specification)
```
# Check if there is anything on the backend. backend\$peek()

```
# Create a dummy variable.
name <- "parabar"
```
# Export the variable from the current environment to the backend. backend\$export("name", environment())

```
# Remove variable from current environment.
rm(name)
```
# Run an expression on the backend, using the exported variable `name`. backend\$evaluate({

# Print the name.

```
print(paste0("Hello, ", name, "!"))
})
# Run a task in parallel (i.e., approx. 1.25 seconds).
backend$sapply(
    x = 1:10,
    fun = function(x) {
        # Sleep a bit.
        Sys.sleep(0.25)
        # Compute something.
        output <-x + 1# Return the result.
        return(output)
    }
\mathcal{L}# Get the task output.
backend$get_output()
# Clear the backend.
backend$clear()
# Check that there is nothing on the cluster.
backend$peek()
# Stop the backend.
backend$stop()
# Check that the backend is not active.
backend$active
```
<span id="page-59-1"></span>TaskState *TaskState*

#### Description

This class holds the state of a task deployed to an asynchronous backend (i.e., [AsyncBackend](#page-1-1)). See the Details section for more information.

# Details

The task state is useful to check if an asynchronous backend is free to execute other operations. A task can only be in one of the following three states at a time:

- task\_not\_started: When TRUE, it indicates whether the backend is free to execute another operation.
- task\_is\_running: When TRUE, it indicates that there is a task running on the backend.

<span id="page-59-0"></span>

#### <span id="page-60-2"></span>TaskState 61

• task\_is\_completed: When TRUE, it indicates that the task has been completed, but the backend is still busy because the task output has not been retrieved.

The task state is determined based on the state of the background [session](#page-0-0) (i.e., see the get\_state method for [callr::r\\_session](#page-0-0)) and the state of the task execution inferred from polling the process (i.e., see the poll\_process method for [callr::r\\_session](#page-0-0)) as follows:

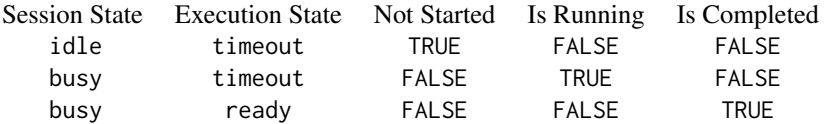

# Active bindings

- task\_not\_started A logical value indicating whether the task has been started. It is used to determine if the backend is free to execute another operation.
- task\_is\_running A logical value indicating whether the task is running.
- task\_is\_completed A logical value indicating whether the task has been completed and the output needs to be retrieved.

#### Methods

# Public methods:

- [TaskState\\$new\(\)](#page-60-0)
- [TaskState\\$clone\(\)](#page-60-1)

<span id="page-60-0"></span>Method new(): Create a new [TaskState](#page-59-1) object and determine the state of a task on a given session.

*Usage:*

TaskState\$new(session)

*Arguments:*

session A callr:: r\_session object.

*Returns:* An object of class [TaskState](#page-59-1).

<span id="page-60-1"></span>Method clone(): The objects of this class are cloneable with this method.

*Usage:*

TaskState\$clone(deep = FALSE)

*Arguments:*

deep Whether to make a deep clone.

#### See Also

[AsyncBackend](#page-1-1) and [ProgressTrackingContext](#page-41-1).

```
# Handy function to print the task states all at once.
check_state <- function(session) {
    # Create a task state object and determine the state.
    task_state <- TaskState$new(session)
    # Print the state.
    cat(
        "Task not started: ", task_state$task_not_started, "\n",
        "Task is running: ", task_state$task_is_running, "\n",
        "Task is completed: ", task_state$task_is_completed, "\n",
        sep = ""\lambda}
# Create a specification object.
specification <- Specification$new()
# Set the number of cores.
specification$set_cores(cores = 2)
# Set the cluster type.
specification$set_type(type = "psock")
# Create an asynchronous backend object.
backend <- AsyncBackend$new()
# Start the cluster on the backend.
backend$start(specification)
# Check that the task has not been started (i.e., the backend is free).
check_state(backend$cluster)
{
    # Run a task in parallel (i.e., approx. 0.25 seconds).
    backend$sapply(
        x = 1:10,
        fun = function(x) {
            # Sleep a bit.
            Sys.sleep(0.05)
            # Compute something.
            output <-x + 1# Return the result.
            return(output)
        }
   \lambda# And immediately check the state to see that the task is running.
    check_state(backend$cluster)
}
```

```
# Sleep for a bit to wait for the task to complete.
Sys.sleep(1)
# Check that the task is completed (i.e., the output needs to be retrieved).
check_state(backend$cluster)
# Get the output.
output <- backend$get_output(wait = TRUE)
# Check that the task has not been started (i.e., the backend is free again).
check_state(backend$cluster)
# Stop the backend.
backend$stop()
```
<span id="page-62-1"></span>UserApiConsumer *UserApiConsumer*

#### Description

This class is an opinionated interface around the developer API of the [parabar](#page-0-0) package. See the Details section for more information on how this class works.

# Details

This class acts as a wrapper around the  $R6$ :  $R6$  developer API of the [parabar](#page-0-0) package. In a nutshell, it provides an opinionated interface by wrapping the developer API in simple functional calls. More specifically, for executing a task in parallel, this class performs the following steps:

- Validates the backend provided.
- Instantiates an appropriate [parabar](#page-0-0) context based on the backend. If the backend supports progress tracking (i.e., the backend is an instance of [AsyncBackend](#page-1-1)), a progress tracking context (i.e., [ProgressTrackingContext](#page-41-1)) is instantiated and used. Otherwise, a regular context (i.e., [Context](#page-16-1)) is instantiated. A regular context is also used if the progress tracking is disabled via the [Options](#page-31-1) instance.
- Registers the [backend](#page-6-1) with the context.
- Instantiates and configures the progress bar based on the [Options](#page-31-1) instance in the session [base::.Options](#page-0-0) list.
- Executes the task in parallel, and displays a progress bar if appropriate.
- Fetches the results from the backend and returns them.

# Methods

#### Public methods:

- [UserApiConsumer\\$sapply\(\)](#page-63-0)
- [UserApiConsumer\\$lapply\(\)](#page-63-1)
- [UserApiConsumer\\$apply\(\)](#page-63-2)
- [UserApiConsumer\\$clone\(\)](#page-64-0)

<span id="page-63-0"></span>Method sapply(): Execute a task in parallel akin to [parallel::parSapply\(\)](#page-0-0).

*Usage:*

UserApiConsumer\$sapply(backend, x, fun, ...)

*Arguments:*

backend An object of class [Backend](#page-6-1) as returned by the [start\\_backend\(\)](#page-50-1) function. It can also be NULL to run the task sequentially via base:: sapply().

x An atomic vector or list to pass to the fun function.

fun A function to apply to each element of x.

... Additional arguments to pass to the fun function.

*Returns:* A vector of the same length as x containing the results of the fun. The output format resembles that of base:  $:$  sapply().

<span id="page-63-1"></span>Method lapply(): Execute a task in parallel akin to [parallel::parLapply\(\)](#page-0-0).

*Usage:*

UserApiConsumer\$lapply(backend, x, fun, ...)

*Arguments:*

backend An object of class [Backend](#page-6-1) as returned by the [start\\_backend\(\)](#page-50-1) function. It can also be NULL to run the task sequentially via [base::lapply\(\)](#page-0-0).

x An atomic vector or list to pass to the fun function.

fun A function to apply to each element of x.

... Additional arguments to pass to the fun function.

*Returns:* A list of the same length as x containing the results of the fun. The output format resembles that of [base::lapply\(\)](#page-0-0).

<span id="page-63-2"></span>Method apply(): Execute a task in parallel akin to [parallel::parApply\(\)](#page-0-0).

*Usage:*

UserApiConsumer\$apply(backend, x, margin, fun, ...)

*Arguments:*

- backend An object of class [Backend](#page-6-1) as returned by the [start\\_backend\(\)](#page-50-1) function. It can also be NULL to run the task sequentially via [base::apply\(\)](#page-0-0).
- x An array to pass to the fun function.
- margin A numeric vector indicating the dimensions of x the fun function should be applied over. For example, for a matrix, margin = 1 indicates applying fun rows-wise, margin  $= 2$  indicates applying fun columns-wise, and margin  $= c(1, 2)$  indicates applying fun element-wise. Named dimensions are also possible depending on x. See [parallel::parApply\(\)](#page-0-0) and [base::apply\(\)](#page-0-0) for more details.

<span id="page-63-3"></span>

<span id="page-64-1"></span>fun A function to apply to x according to the margin.

... Additional arguments to pass to the fun function.

*Returns:* The dimensions of the output vary according to the margin argument. Consult the documentation of base:: $aply()$  for a detailed explanation on how the output is structured.

<span id="page-64-0"></span>Method clone(): The objects of this class are cloneable with this method.

```
Usage:
UserApiConsumer$clone(deep = FALSE)
Arguments:
deep Whether to make a deep clone.
```
# See Also

[start\\_backend\(\)](#page-50-1), [stop\\_backend\(\)](#page-53-1), [configure\\_bar\(\)](#page-15-1), [par\\_sapply\(\)](#page-37-1), and [par\\_lapply\(\)](#page-36-1).

```
# Define a simple task.
task \leftarrow function(x) {
   # Perform computations.
   Sys.sleep(0.01)
    # Return the result.
    return(x + 1)}
# Start an asynchronous backend.
backend <- start_backend(cores = 2, cluster_type = "psock", backend_type = "async")
# Change the progress bar options.
configure_bar(type = "modern", format = "[:bar] :percent")
# Create an user API consumer.
consumer <- UserApiConsumer$new()
# Execute the task using the `sapply` parallel operation.
output_sapply <- consumer$sapply(backend = backend, x = 1:200, fun = task)
# Print the head of the `sapply` operation output.
head(output_sapply)
# Execute the task using the `sapply` parallel operation.
output_lapply <- consumer$lapply(backend = backend, x = 1:200, fun = task)
# Print the head of the `lapply` operation output.
head(output_lapply)
# Stop the backend.
stop_backend(backend)
```
<span id="page-65-0"></span>

# Description

This class contains static methods for throwing warnings with informative messages.

# Format

Warning\$requested\_cluster\_cores\_too\_low() Warning for not requesting enough cluster cores. Warning\$requested\_cluster\_cores\_too\_high() Warning for requesting too many cluster cores. Warning\$requested\_cluster\_type\_not\_supported() Warning for requesting an unsupported

cluster type.

Warning\$progress\_not\_supported\_for\_backend() Warning for using a backend incompatible with progress tracking.

# <span id="page-66-0"></span>**Index**

∗ datasets LOGO, [29](#page-28-0) AsyncBackend, [2,](#page-1-0) *[3](#page-2-3)*, *[8,](#page-7-0) [9](#page-8-2)*, *[43](#page-42-4)*, *[45](#page-44-0)*, *[49,](#page-48-0) [50](#page-49-3)*, *[52](#page-51-0)*, *[59](#page-58-1)[–61](#page-60-2)*, *[63](#page-62-0)* Backend, *[2](#page-1-0)*, *[4](#page-3-6)[–6](#page-5-1)*, [7,](#page-6-0) *[8,](#page-7-0) [9](#page-8-2)*, *[14](#page-13-0)*, *[17–](#page-16-0)[20](#page-19-2)*, *[22,](#page-21-0) [23](#page-22-0)*, *[26](#page-25-0)*, *[35](#page-34-0)*, *[37](#page-36-0)*, *[39](#page-38-0)*, *[41–](#page-40-0)[50](#page-49-3)*, *[52–](#page-51-0)[54](#page-53-0)*, *[56–](#page-55-0)[59](#page-58-1)*, *[64](#page-63-3)* backend, *[14](#page-13-0)*, *[23](#page-22-0)*, *[26](#page-25-0)*, *[40,](#page-39-0) [41](#page-40-0)*, *[54](#page-53-0)*, *[63](#page-62-0)* BackendFactory, *[7,](#page-6-0) [8](#page-7-0)*, [8,](#page-7-0) *[52](#page-51-0)* backends, *[16](#page-15-0)* Bar, *[10](#page-9-0)*, [10,](#page-9-0) *[11](#page-10-0)[–13](#page-12-5)*, *[31,](#page-30-0) [32](#page-31-0)*, *[43](#page-42-4)* BarFactory, *[10,](#page-9-0) [11](#page-10-0)*, [11,](#page-10-0) *[13](#page-12-5)*, *[32](#page-31-0)* base::.Options, *[16](#page-15-0)*, *[27,](#page-26-0) [28](#page-27-0)*, *[33](#page-32-0)*, *[42](#page-41-0)*, *[63](#page-62-0)* base::apply(), *[5](#page-4-3)*, *[20](#page-19-2)*, *[34,](#page-33-0) [35](#page-34-0)*, *[44](#page-43-3)*, *[49](#page-48-0)*, *[58](#page-57-3)*, *[64,](#page-63-3) [65](#page-64-1)* base::close(), *[13](#page-12-5)* base::expression(), *[23](#page-22-0)* base::getOption(), *[28](#page-27-0)* base::lapply(), *[37](#page-36-0)*, *[64](#page-63-3)* base::options(), *[28](#page-27-0)* base::sapply(), *[39](#page-38-0)*, *[64](#page-63-3)* base::tempfile(), *[33](#page-32-0)* BasicBar, *[10](#page-9-0)[–12](#page-11-0)*, [12,](#page-11-0) *[13](#page-12-5)*, *[32](#page-31-0)* callr::r\_session, *[8](#page-7-0)*, *[52](#page-51-0)*, *[61](#page-60-2)* clear, *[14](#page-13-0)*, [14](#page-13-0) clear(), *[23](#page-22-0)*, *[26](#page-25-0)*, *[35](#page-34-0)*, *[37](#page-36-0)*, *[39](#page-38-0)*, *[41](#page-40-0)*, *[53,](#page-52-0) [54](#page-53-0)* configure\_bar, [16](#page-15-0) configure\_bar(), *[15](#page-14-0)*, *[23](#page-22-0)*, *[26](#page-25-0)*, *[35](#page-34-0)*, *[37](#page-36-0)*, *[39](#page-38-0)*, *[41](#page-40-0)*, *[53,](#page-52-0) [54](#page-53-0)*, *[65](#page-64-1)* Context, *[8](#page-7-0)*, [17,](#page-16-0) *[22](#page-21-0)*, *[42,](#page-41-0) [43](#page-42-4)*, *[45,](#page-44-0) [46](#page-45-0)*, *[49](#page-48-0)*, *[59](#page-58-1)*, *[63](#page-62-0)* ContextFactory, *[9](#page-8-2)*, [22](#page-21-0) evaluate, *[23](#page-22-0)*, [23](#page-22-0) evaluate(), *[15](#page-14-0)*, *[26](#page-25-0)*, *[35](#page-34-0)*, *[37](#page-36-0)*, *[39](#page-38-0)*, *[41](#page-40-0)*, *[53,](#page-52-0) [54](#page-53-0)* Exception, [25](#page-24-0) export, *[26](#page-25-0)*, [26](#page-25-0) export(), *[15](#page-14-0)*, *[23](#page-22-0)*, *[35](#page-34-0)*, *[37](#page-36-0)*, *[39](#page-38-0)*, *[41](#page-40-0)*, *[53,](#page-52-0) [54](#page-53-0)* get\_option, [27](#page-26-0)

get\_option(), *[16](#page-15-0)*, *[27,](#page-26-0) [28](#page-27-0)*, *[33](#page-32-0)*, *[35](#page-34-0)*, *[37](#page-36-0)*, *[39](#page-38-0)* getOption(parabar), *[28](#page-27-0)*, *[33](#page-32-0)* Helper, [29](#page-28-0) LOGO, [29,](#page-28-0) *[30](#page-29-0)* make\_logo, [30](#page-29-0) make\_logo(), *[29](#page-28-0)* ModernBar, *[10](#page-9-0)[–13](#page-12-5)*, *[31](#page-30-0)*, [31,](#page-30-0) *[43](#page-42-4)* option, *[27,](#page-26-0) [28](#page-27-0)* Options, *[16](#page-15-0)*, *[27,](#page-26-0) [28](#page-27-0)*, [32,](#page-31-0) *[35](#page-34-0)*, *[37](#page-36-0)*, *[39](#page-38-0)*, *[42](#page-41-0)*, *[63](#page-62-0)* options, *[27,](#page-26-0) [28](#page-27-0)*, *[32,](#page-31-0) [33](#page-32-0)* par\_apply, [34](#page-33-0) par\_apply(), *[15](#page-14-0)*, *[23](#page-22-0)*, *[26](#page-25-0)*, *[37](#page-36-0)*, *[39](#page-38-0)*, *[41](#page-40-0)*, *[53,](#page-52-0) [54](#page-53-0)* par\_lapply, [37](#page-36-0) par\_lapply(), *[15](#page-14-0)*, *[23](#page-22-0)*, *[26](#page-25-0)*, *[35](#page-34-0)*, *[39](#page-38-0)*, *[41](#page-40-0)*, *[53,](#page-52-0) [54](#page-53-0)*, *[65](#page-64-1)* par\_sapply, [38](#page-37-0) par\_sapply(), *[15](#page-14-0)*, *[23](#page-22-0)*, *[26](#page-25-0)*, *[35](#page-34-0)*, *[37](#page-36-0)*, *[41](#page-40-0)*, *[53,](#page-52-0) [54](#page-53-0)*, *[65](#page-64-1)* parabar, *[14](#page-13-0)*, *[23](#page-22-0)*, *[26](#page-25-0)[–28](#page-27-0)*, *[32](#page-31-0)*, *[35](#page-34-0)*, *[37](#page-36-0)*, *[39](#page-38-0)*, *[41](#page-40-0)*, *[52](#page-51-0)*, *[54](#page-53-0)*, *[63](#page-62-0)* parabar::Backend, *[2](#page-1-0)*, *[56](#page-55-0)* parabar::Bar, *[12](#page-11-0)*, *[31](#page-30-0)* parabar::Context, *[43](#page-42-4)* parabar::Service, *[2](#page-1-0)*, *[8](#page-7-0)*, *[56](#page-55-0)* parallel::makeCluster(), *[2](#page-1-0)*, *[8](#page-7-0)*, *[52](#page-51-0)*, *[56](#page-55-0)* parallel::parallel, *[6](#page-5-1)*, *[20](#page-19-2)*, *[49](#page-48-0)*, *[59](#page-58-1)* parallel::parApply(), *[5](#page-4-3)*, *[19,](#page-18-4) [20](#page-19-2)*, *[34,](#page-33-0) [35](#page-34-0)*, *[44](#page-43-3)*, *[48,](#page-47-4) [49](#page-48-0)*, *[58](#page-57-3)*, *[64](#page-63-3)* parallel::parLapply(), *[5](#page-4-3)*, *[19](#page-18-4)*, *[37](#page-36-0)*, *[44](#page-43-3)*, *[48](#page-47-4)*, *[58](#page-57-3)*, *[64](#page-63-3)* parallel::parSapply(), *[4](#page-3-6)*, *[19](#page-18-4)*, *[39](#page-38-0)*, *[44](#page-43-3)*, *[48](#page-47-4)*, *[58](#page-57-3)*, *[64](#page-63-3)* peek, [40,](#page-39-0) *[41](#page-40-0)* peek(), *[15](#page-14-0)*, *[23](#page-22-0)*, *[26](#page-25-0)*, *[35](#page-34-0)*, *[37](#page-36-0)*, *[39](#page-38-0)*, *[53,](#page-52-0) [54](#page-53-0)* progress::progress\_bar, *[16](#page-15-0)*, *[31](#page-30-0)*, *[33](#page-32-0)* progress::progress\_bar\$new(), *[31](#page-30-0)*

```
progress::progress_bar$terminate()
, 32
progress::progress_bar$update()
, 31
ProgressTrackingContext
,
6
, 17
, 20
, 22
, 42
,
         61
, 63
R6::R6
, 27, 28
, 63
sapply
, 42
Service
,
2
,
6
,
8
,
9
, 15
, 17, 18
, 20
, 22
, 23
, 26
,
         35
, 37
, 39
, 41
–43
, 45
, 46
, 47
, 49
, 50
,
         52
–54
, 56
, 59
session
,
2
, 61
set_default_options
(get_option
)
, 27
set_default_options()
, 16
, 28
, 33
set_option
(get_option
)
, 27
set_option()
, 16
, 28
, 33
, 35
, 37
, 39
, 43
Specification
,
4
, 18
, 47
, 49
, 52
, 57
start_backend
, 51
141523263537,
         39
–41
, 54
, 64
, 65
stop
, 54
stop_backend
, 54
15232635373941,
         53
, 65
6892049505256, 56
TaskState
,
3
,
6
, 60
, 61
UserApiConsumer
, 35
, 37
, 39
, 63
utils::setTxtProgressBar()
, 13
utils::txtProgressBar
, 33
utils::txtProgressBar()
, 12
, 13
, 16
66</mark>
```